p2rng – A C++ Parallel Random Number Generator Library for the Masses

Armin Sobhani asobhani@sharcnet.ca <https://staff.sharcnet.ca/asobhani> SHARCNET | Compute Ontario HPC Technical Consultant

**S** OntarioTech

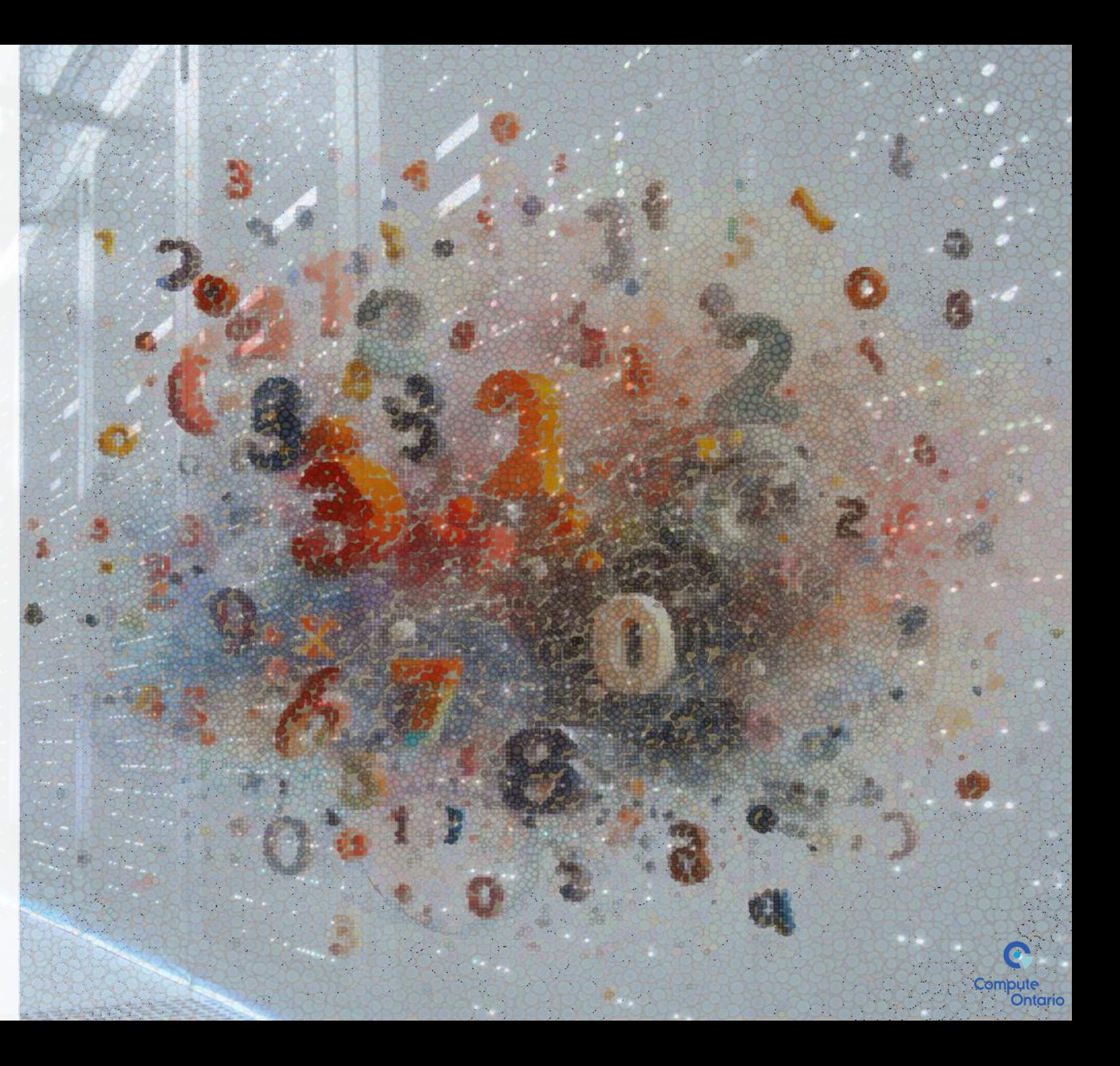

# Preliminary Concepts

RCNE

p2rng – A C++ Parallel Random Number Generator Library for the Masses

Compute<br>Ontario

## Types of Randomness

RCNET<sup>M</sup>

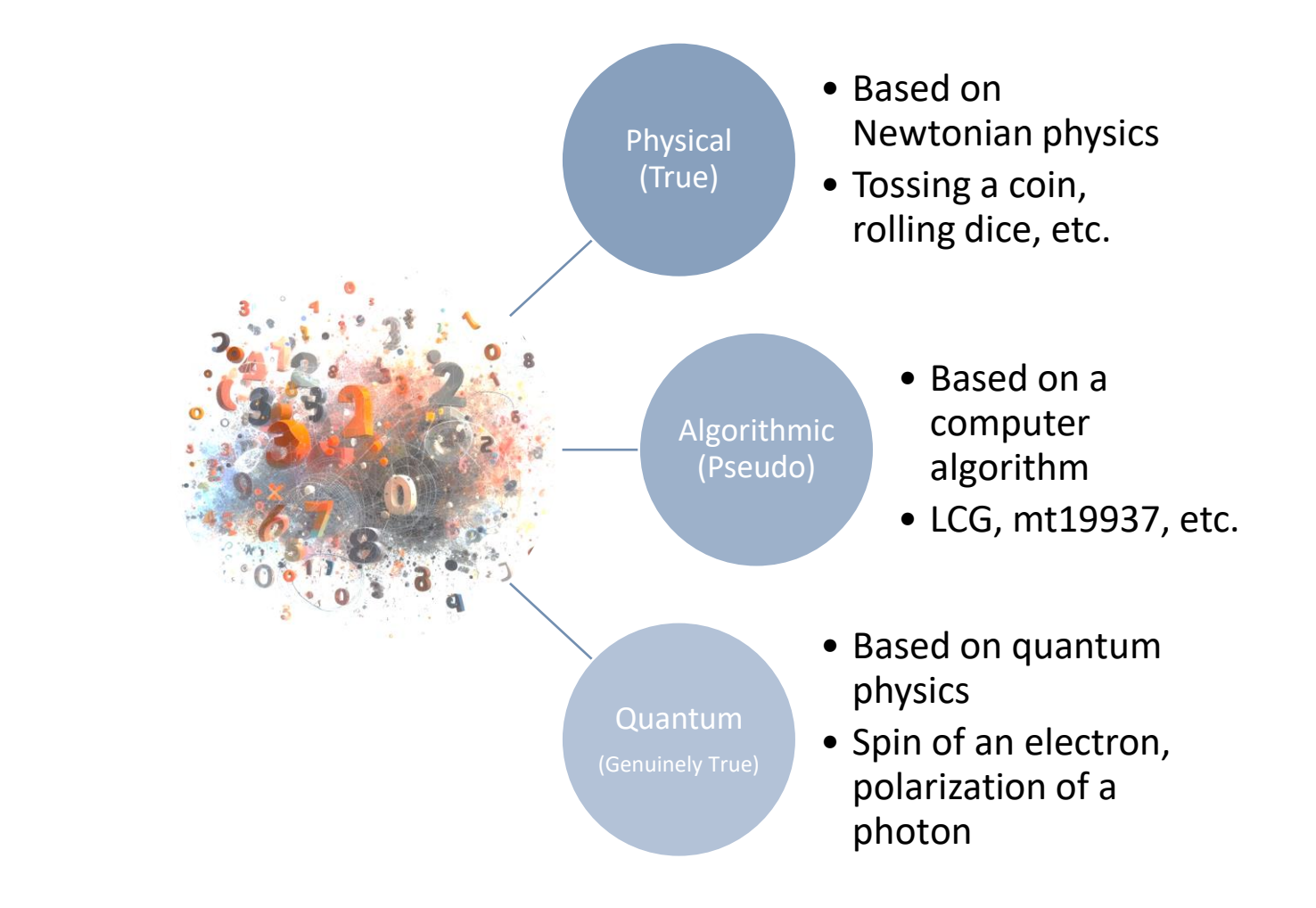

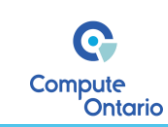

## Types of Randomness

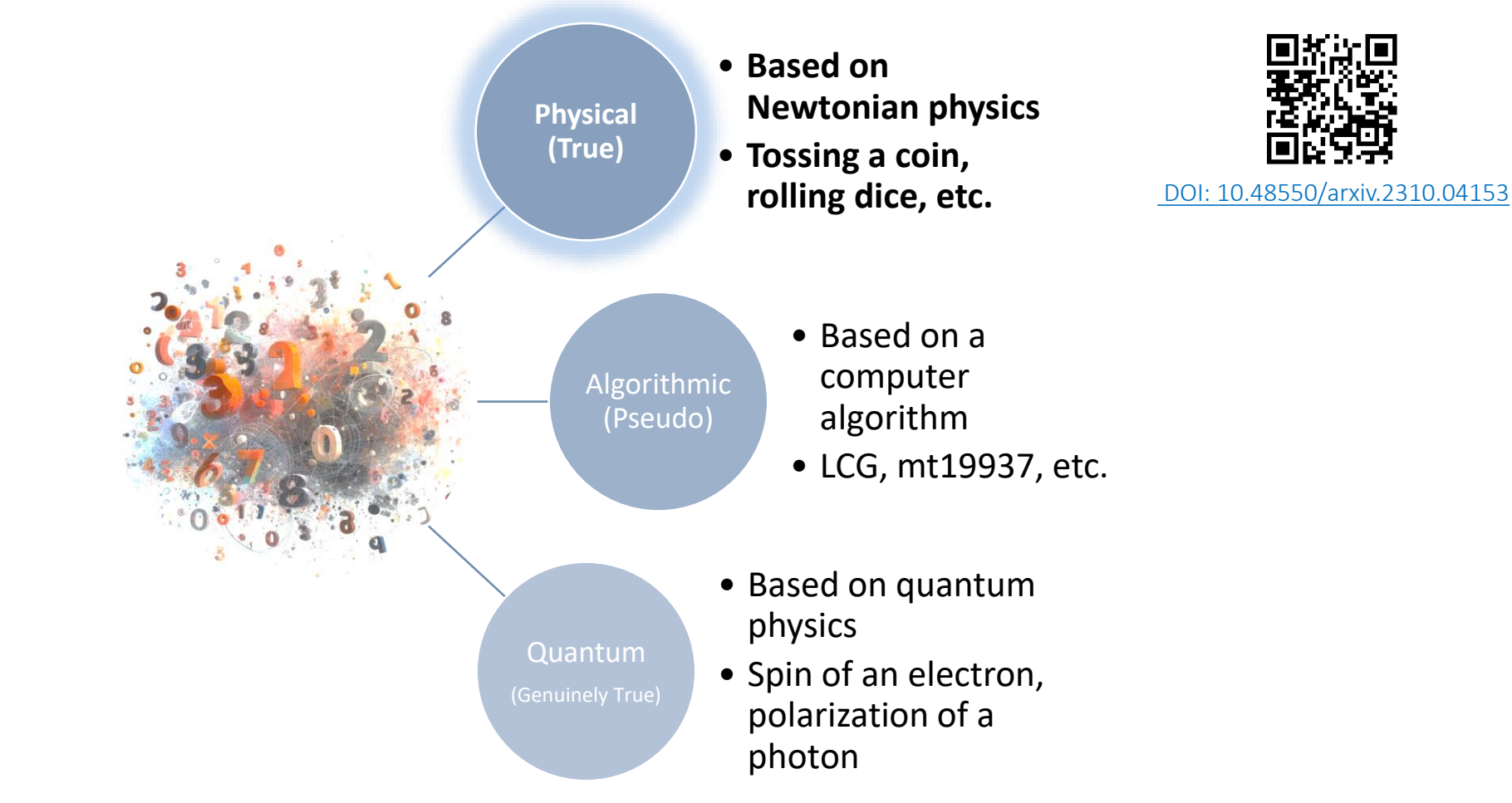

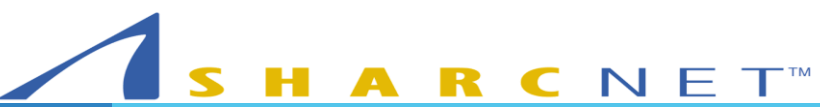

p2rng – A C++ Parallel Random Number Generator Library for the Masses

Q Compute

Ontario

#### Algorithmic Random Number Generators (RNG)

A computer algorithm that can automatically create long runs of numbers with good random properties but eventually the sequence repeats

> The first one developed by John von Neumann around 1946

> > D. H. Lehmer made good progress toward this idea in 1949 with a Linear Congruential Generator (LCG)

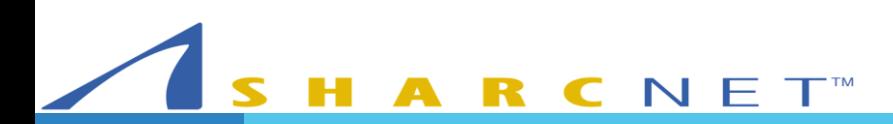

#### Important Attributes of an RNG

#### Output Bits

• Number of bits in the generated number

#### Period

- The smallest number of steps after which the generator starts repeating itself
- Usually expressed in power of two

#### Seed

• An initial value that determines the sequence of random numbers generated by the algorithm

#### Footprint (AKA space usage)

• Size of the internal state in bytes

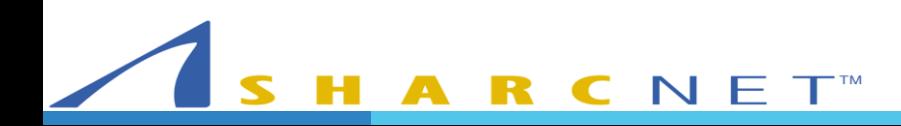

### Statistical Testing of RNGs

#### Looking at Randomgrams

RCNET<sup>®</sup>

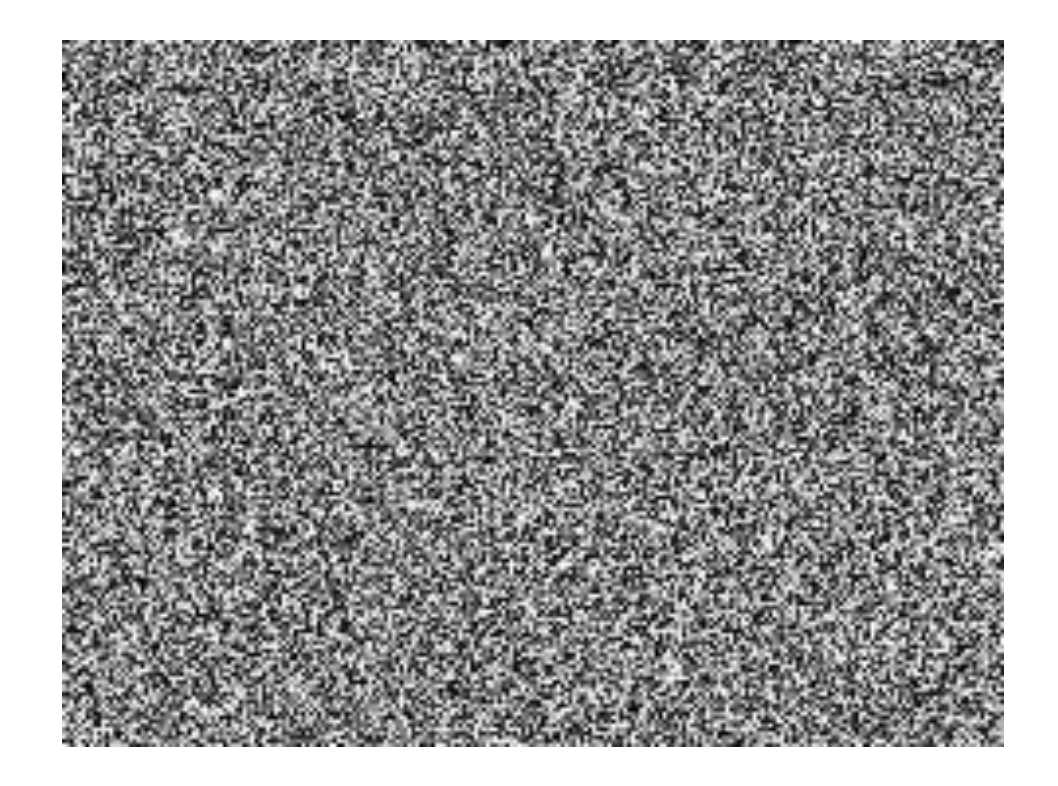

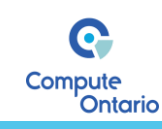

### Statistical Testing of RNGs

#### Looking at Randomgrams

ARCNET<sup>M</sup>

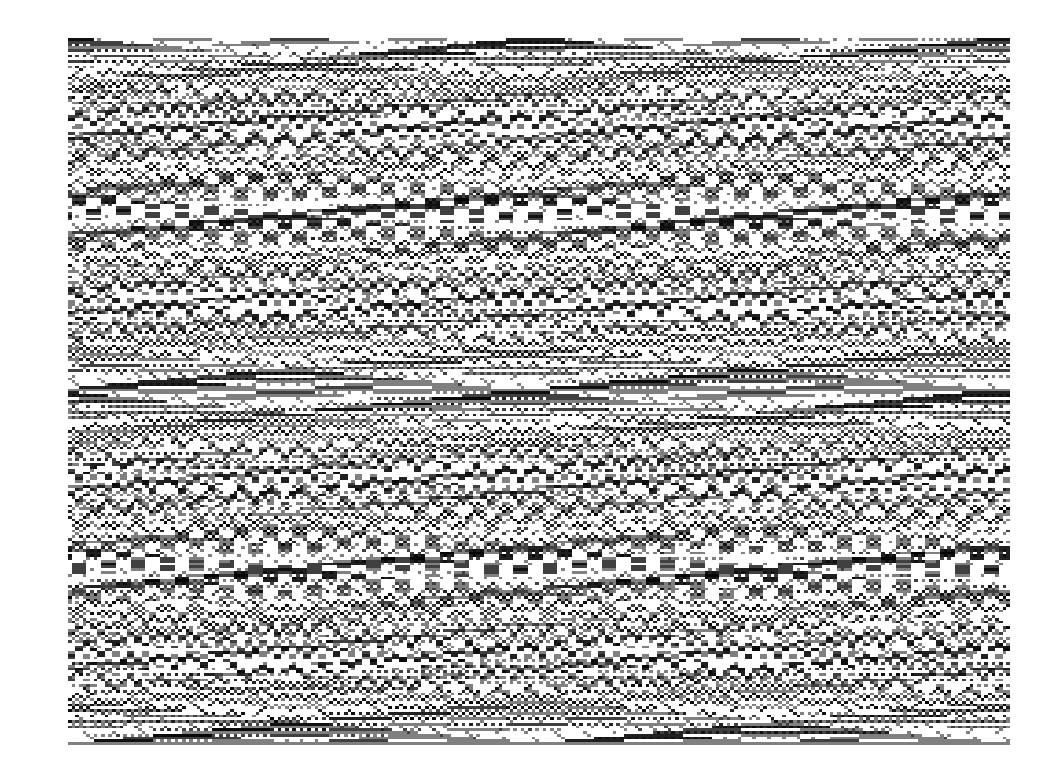

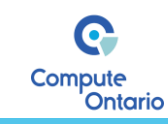

### Statistical Testing of RNGs

#### Looking at Randomgrams

ARCNET<sup>®</sup>

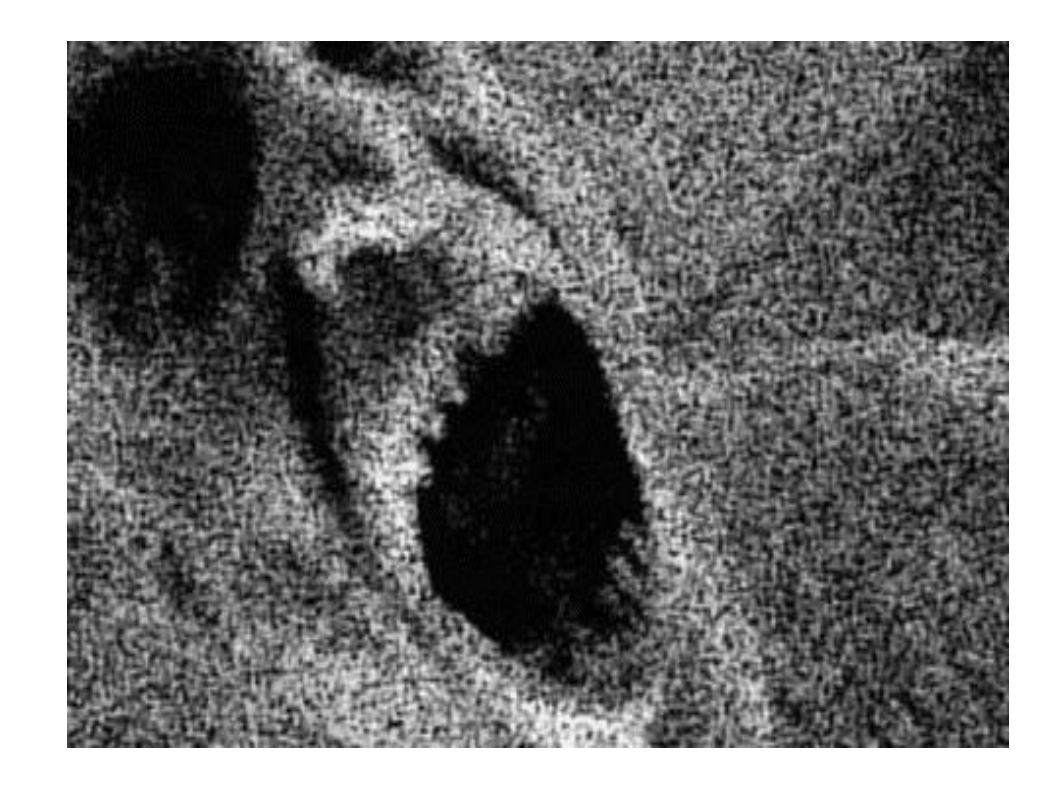

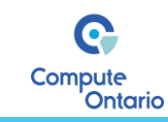

#### Batteries of Tests for RNGs

DIEHARD by *George Marsaglia* (1995)

DIEHARDER by *Robert Brown* (2006)

TestU01 – by *Pierre L'Ecuyer* and *Richard Simard* (2007)

- •Small Crush (10 tests)
- •Crush (96 tests)
- •Big Crush (106 tests)

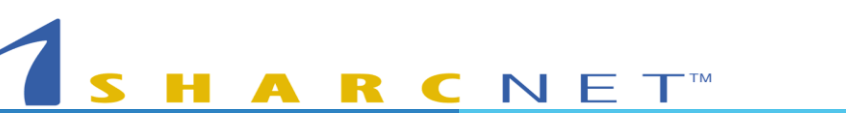

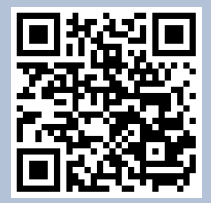

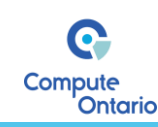

#### Two Parts of an Algorithmic RNG

{

}

The State-Transition Function

The Output Function

```
__uint128_t g_lehmer64_state;
uint64_t lehmer64()
```
g\_lehmer64\_state \*= 0xda942042e4dd58b5;

return g\_lehmer64\_state >> 64;

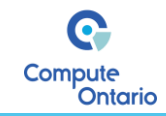

#### Two Parts of an Algorithmic RNG

**CNET** 

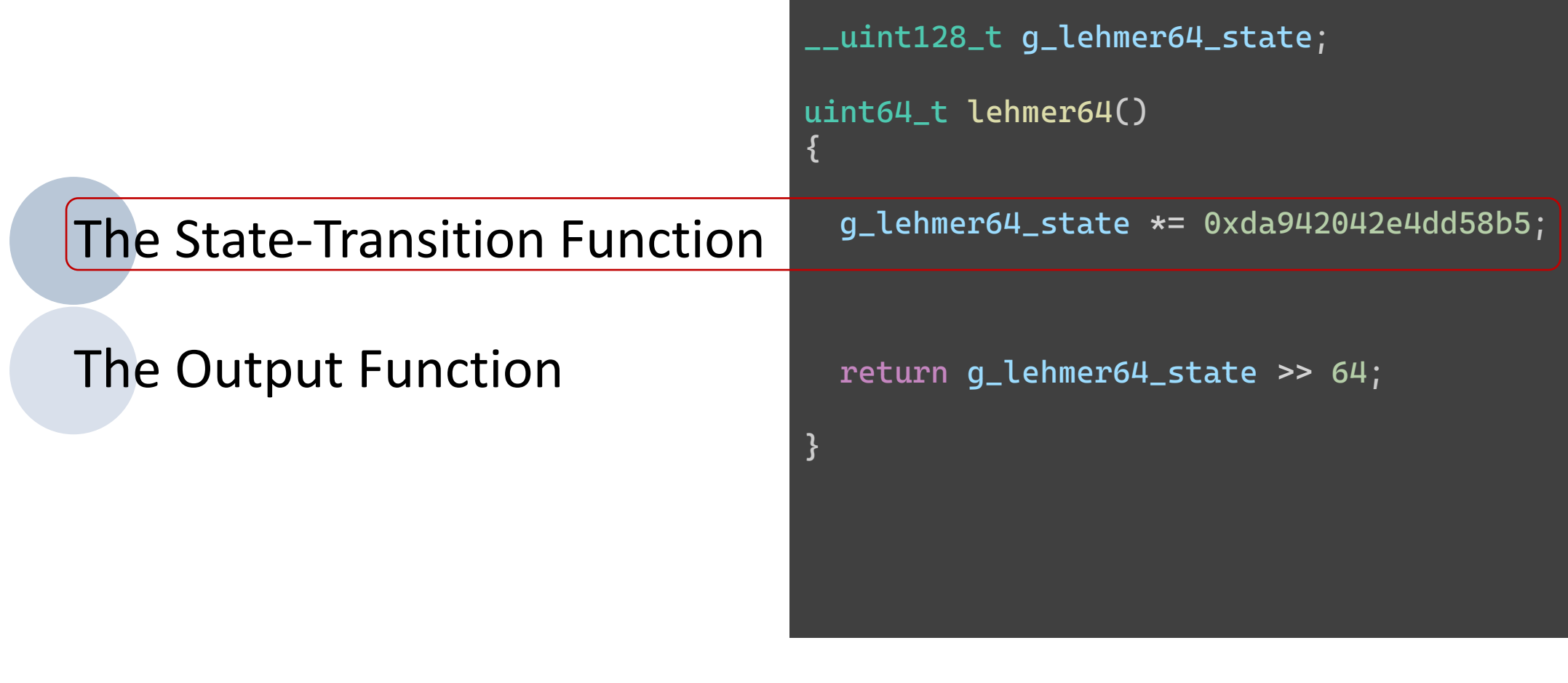

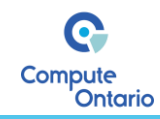

#### Two Parts of an Algorithmic RNG

ARCNET<sup>®</sup>

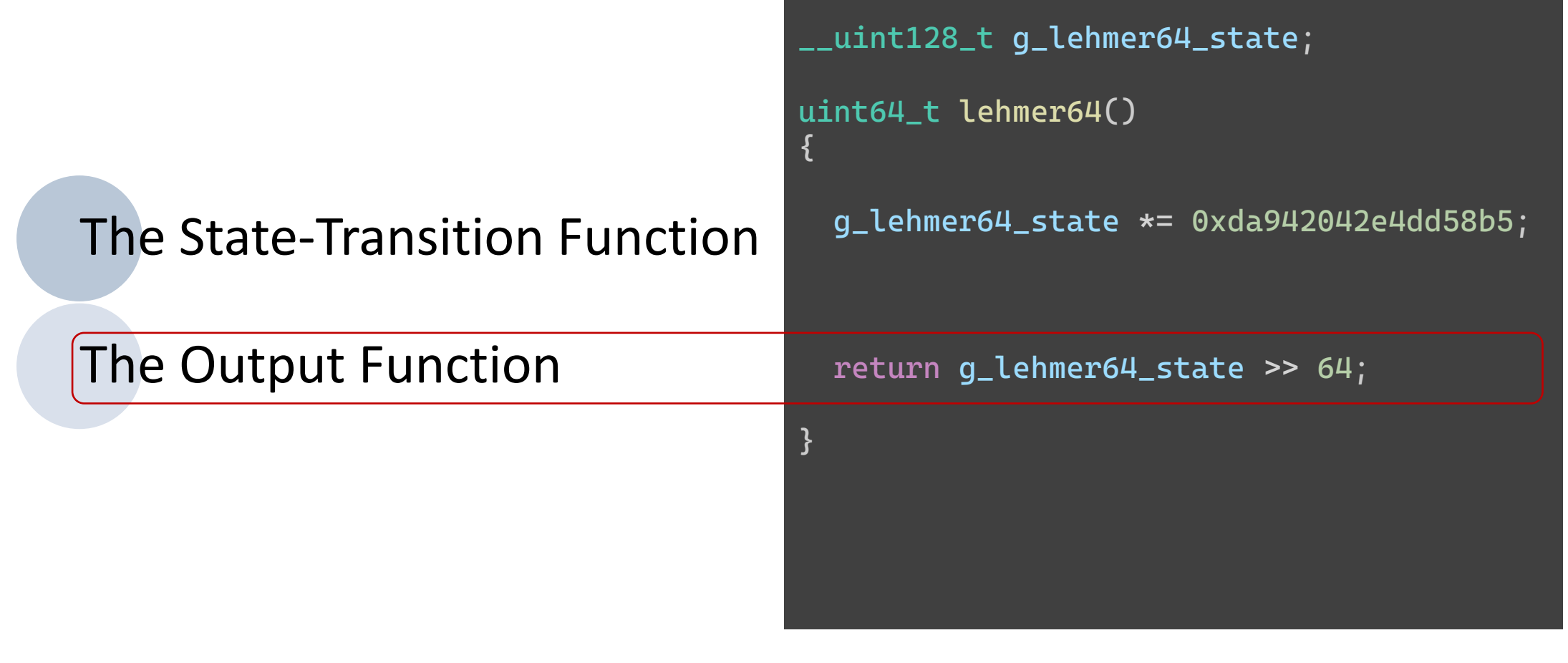

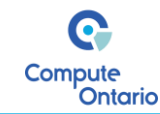

#### Reproducibility vs. Playing Fair

## Reproducibility

Getting same sequence of numbers using the same seed and distribution

Refers to serial random number generation

**CNET** 

## Playing Fair

A parallel Monte Carlo simulation *plays fair*, when its outcome is strictly independent of the underlying hardware

Getting same sequence regardless of the number of parallel threads

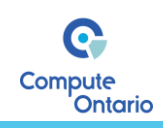

## Serial Random Number Generation

in C++

#### Before C++11

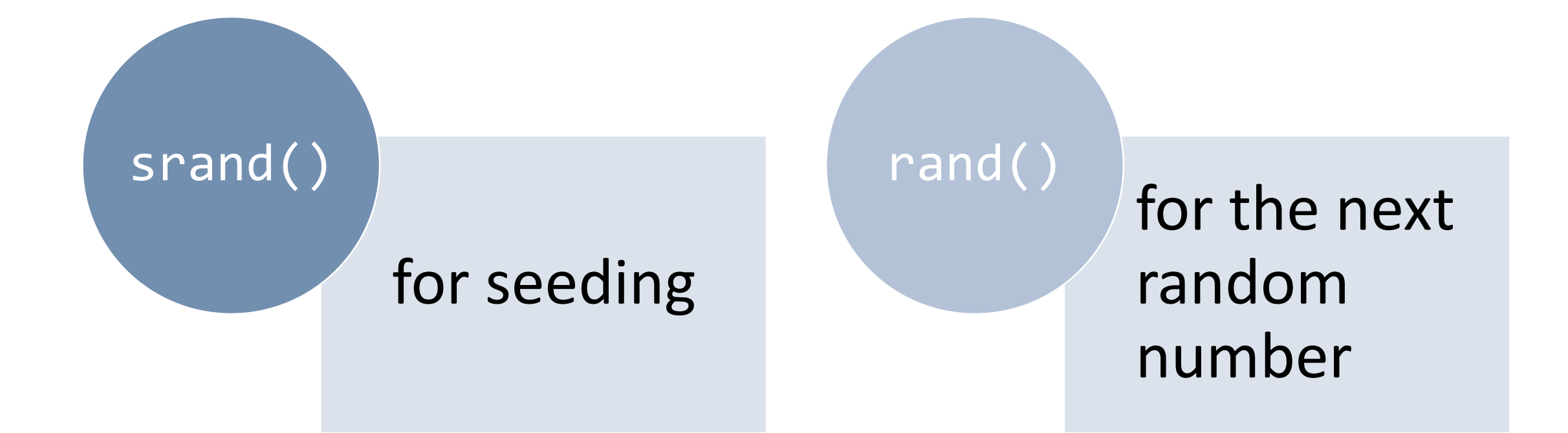

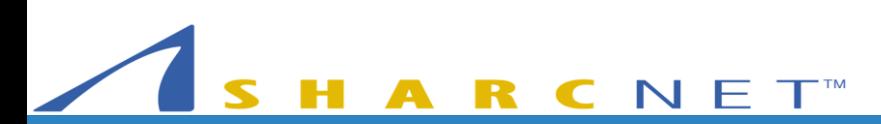

p2rng – A C++ Parallel Random Number Generator Library for the Masses

Q Compute

**Ontario** 

#### Since C++11

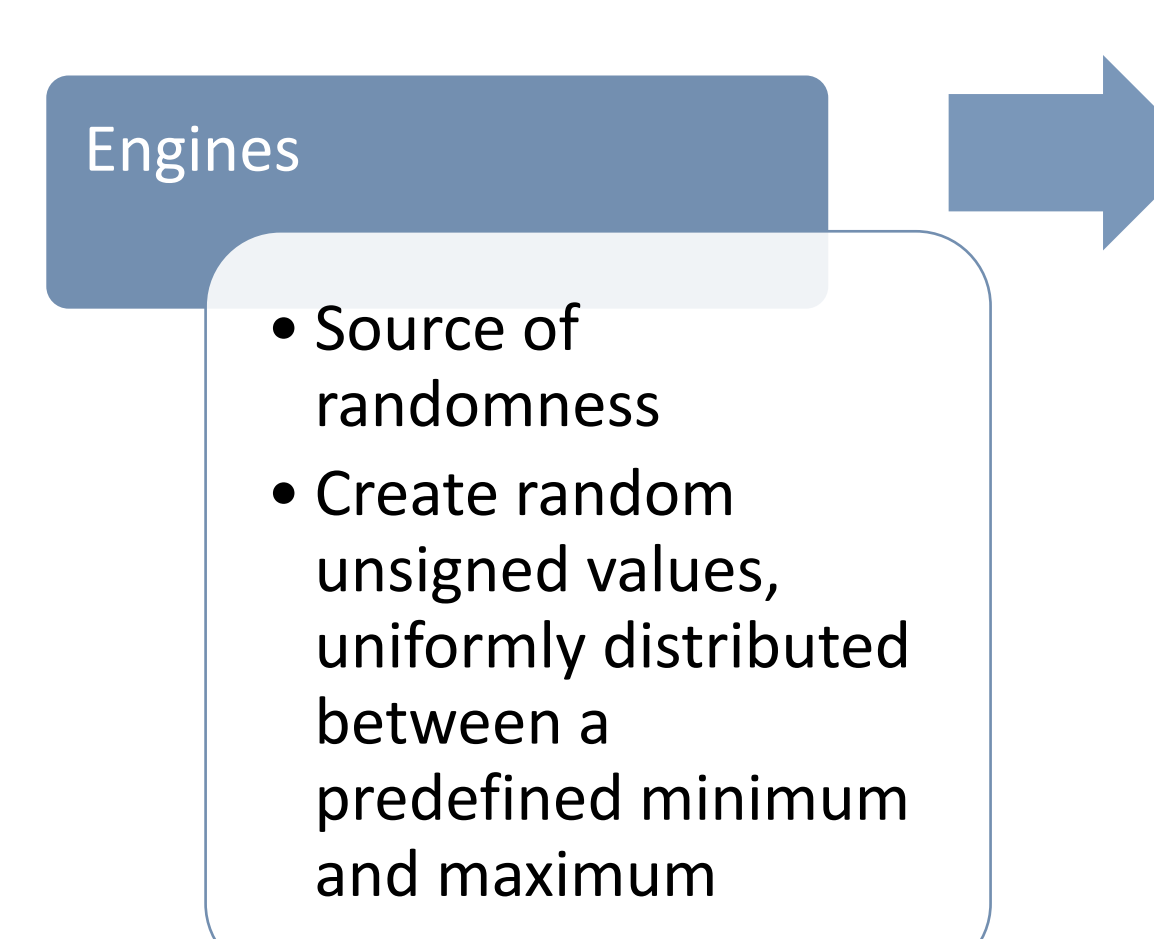

 $N E T^M$ 

#### Distributions

• Transform values into random numbers

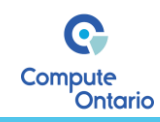

#### Check Paul's Talk for More Information

<https://youtu.be/tjP5juz3O1Q>

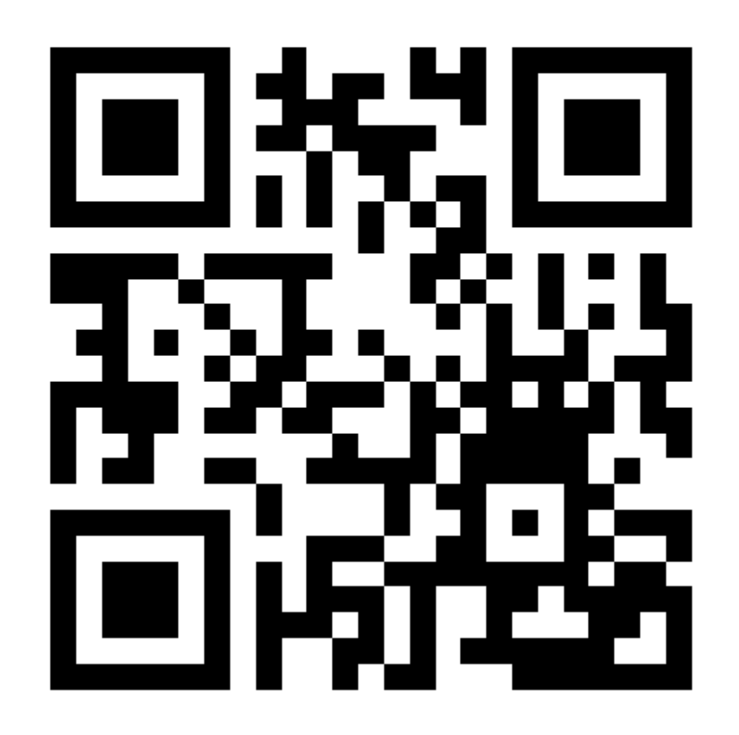

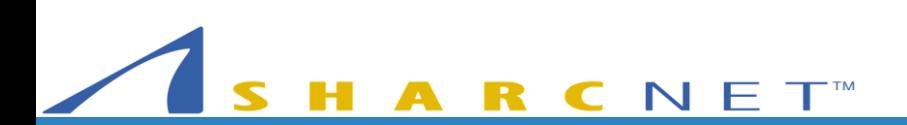

### Using for Loops

ARCNET<sup>®</sup>

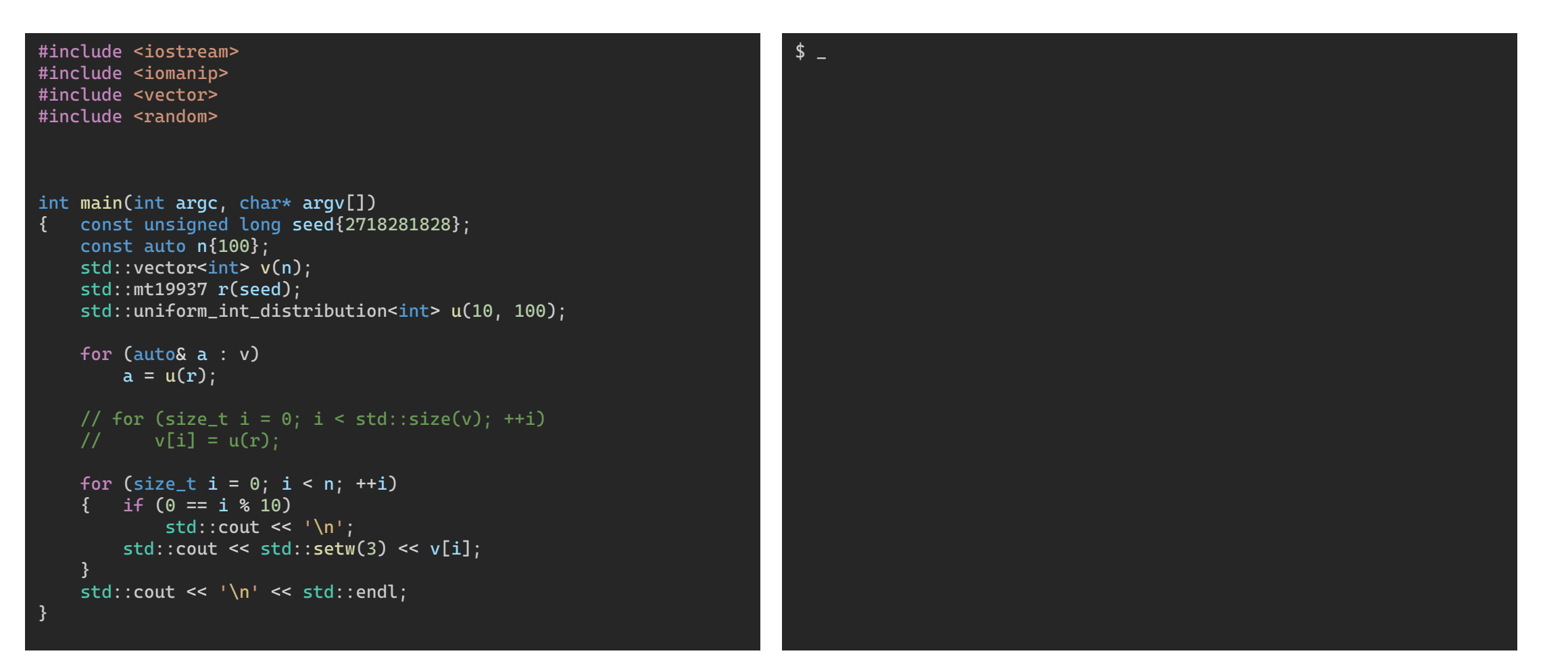

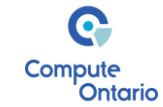

### Using for Loops

**CNET** 

R

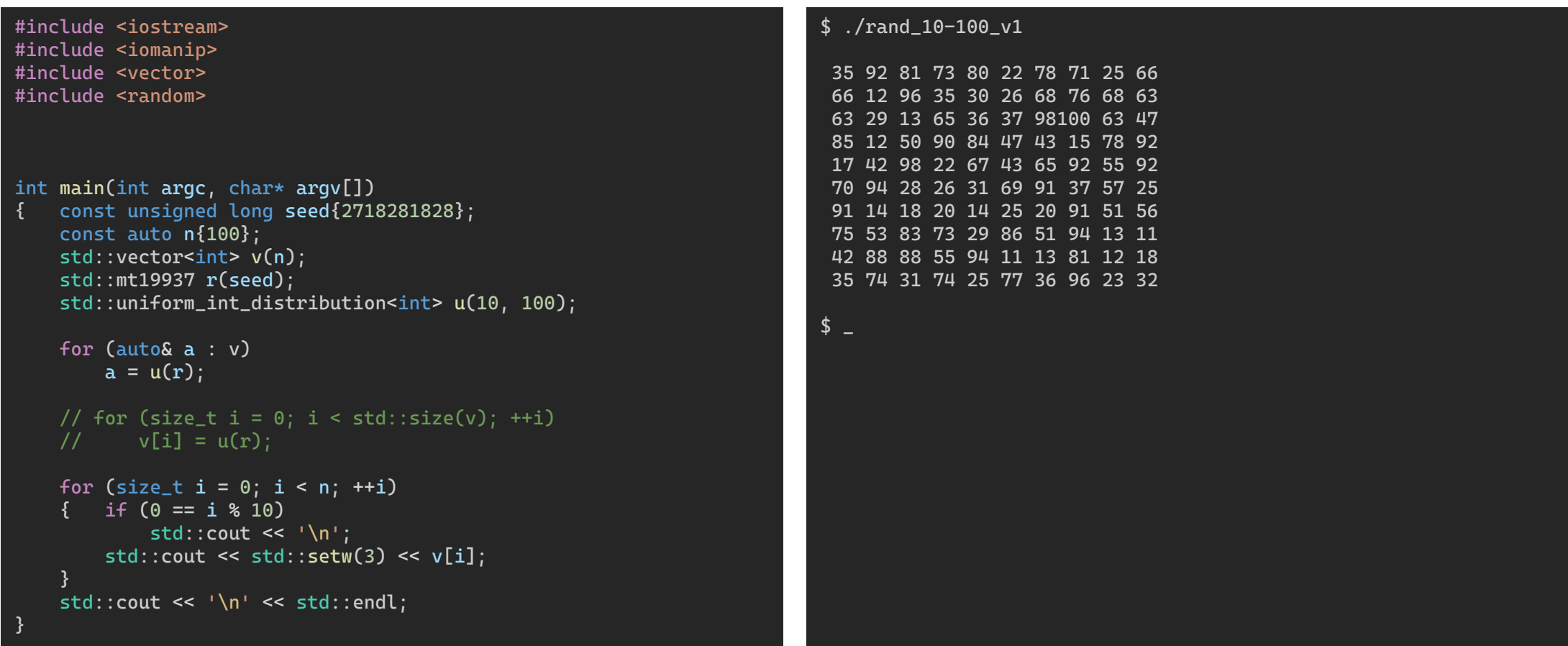

### Using for Loops

ARCNET<sup>M</sup>

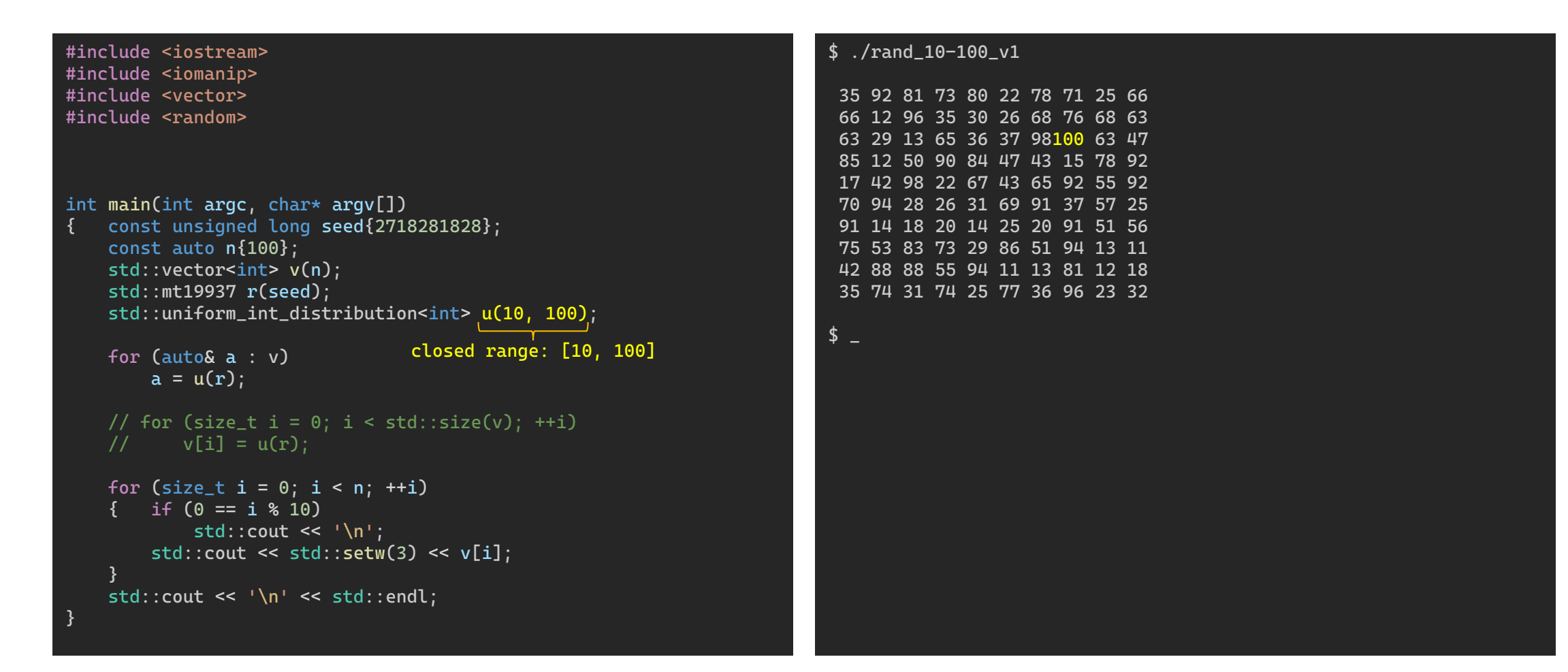

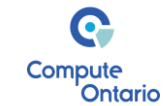

#### std:generate() with *Lambda*

C N E T™

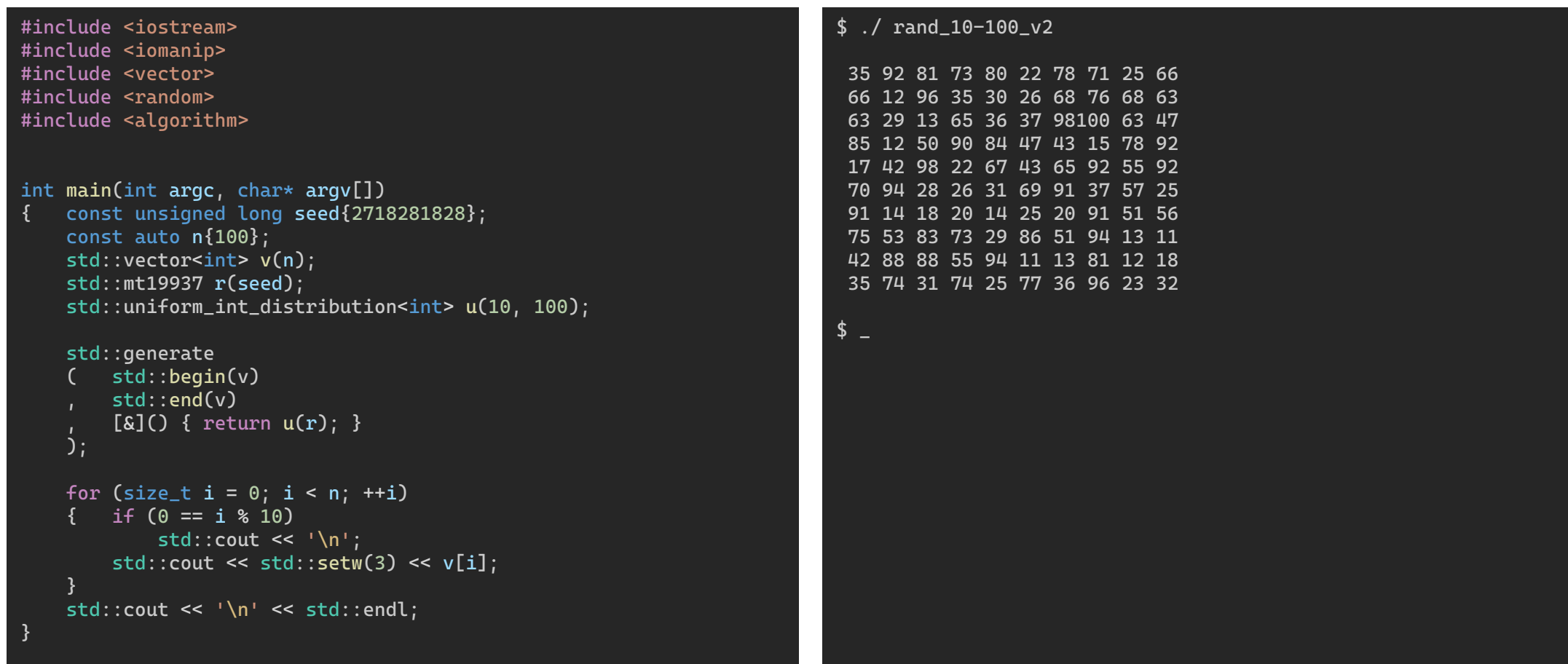

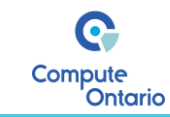

#### std:generate() with *Lambda*

**RCNET** 

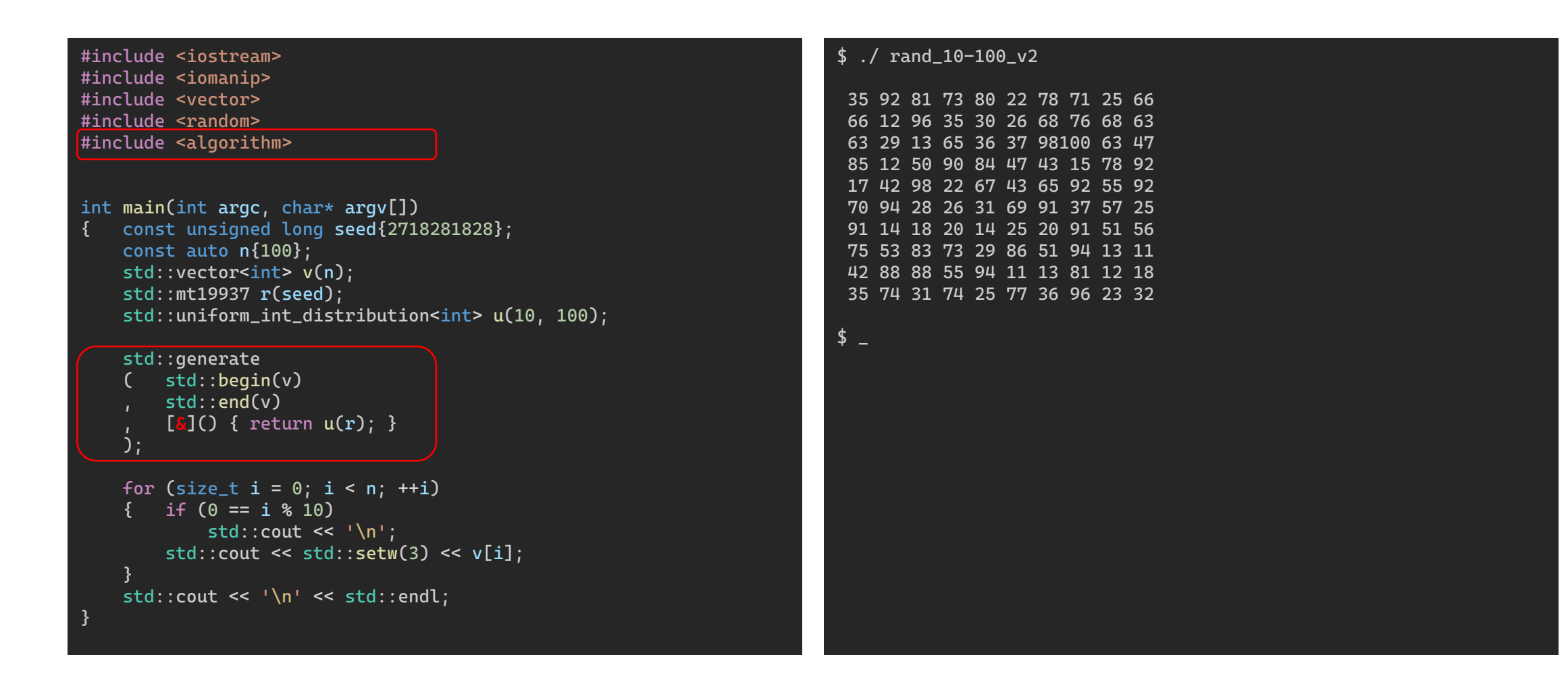

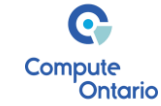

#### std:generate\_n() with *Lambda*

C N E T<sup>™</sup>

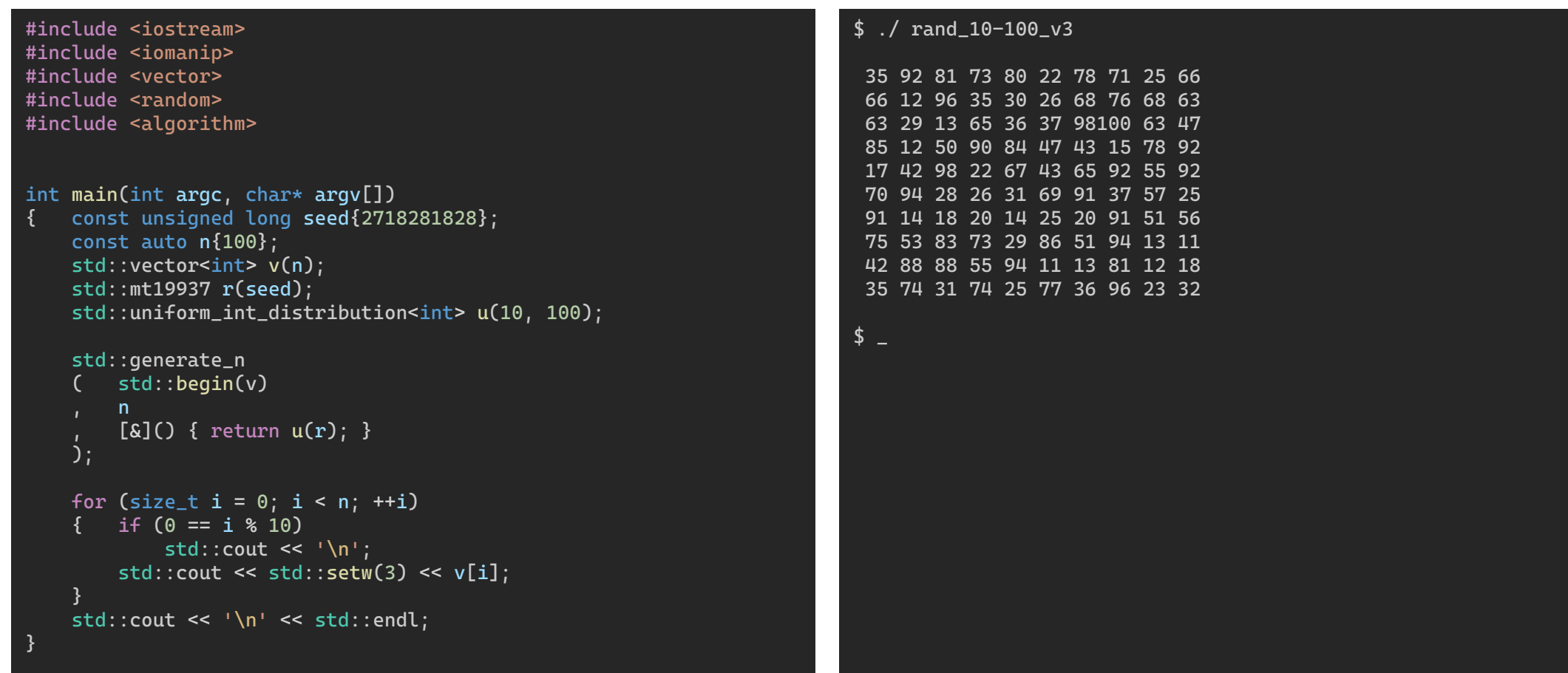

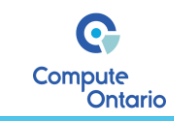

#### std:generate\_n() with *Lambda*

C N E T<sup>™</sup>

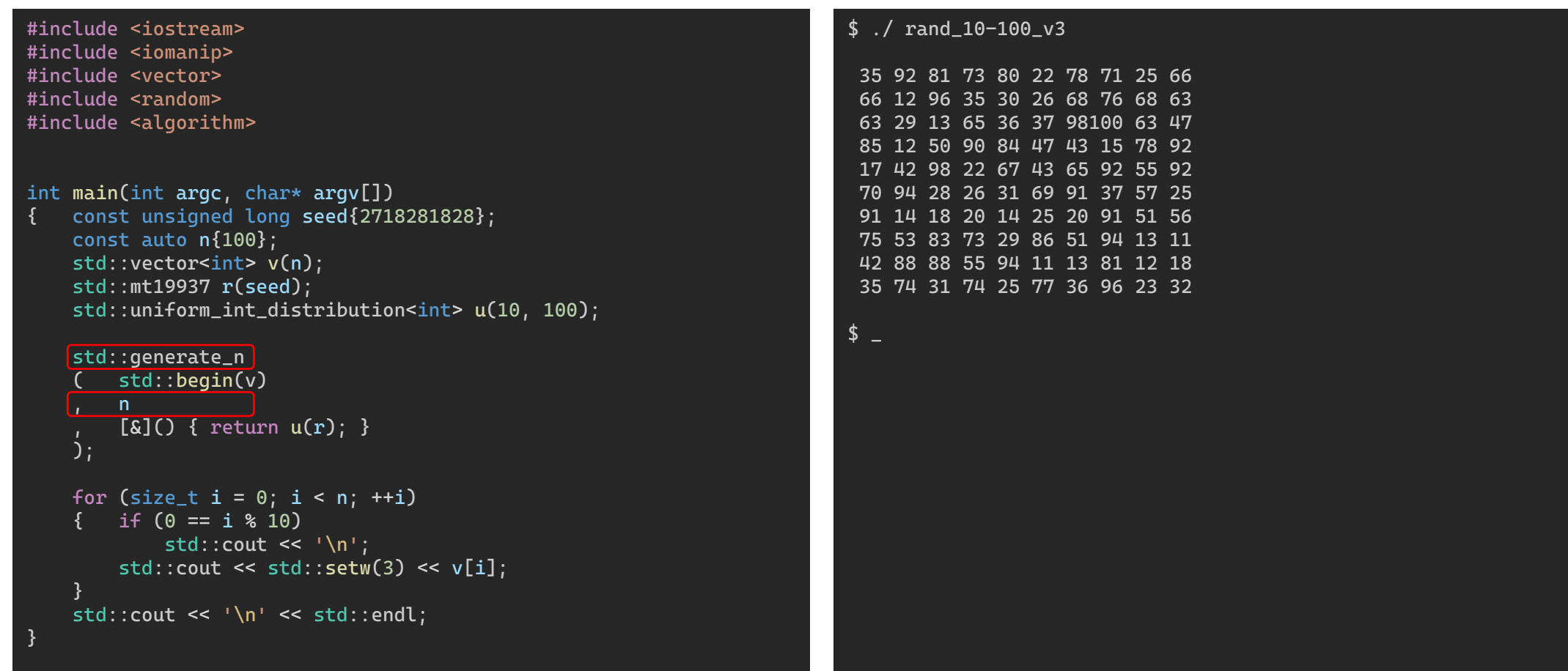

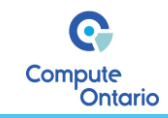

#### std:generate\_n() with std::bind()

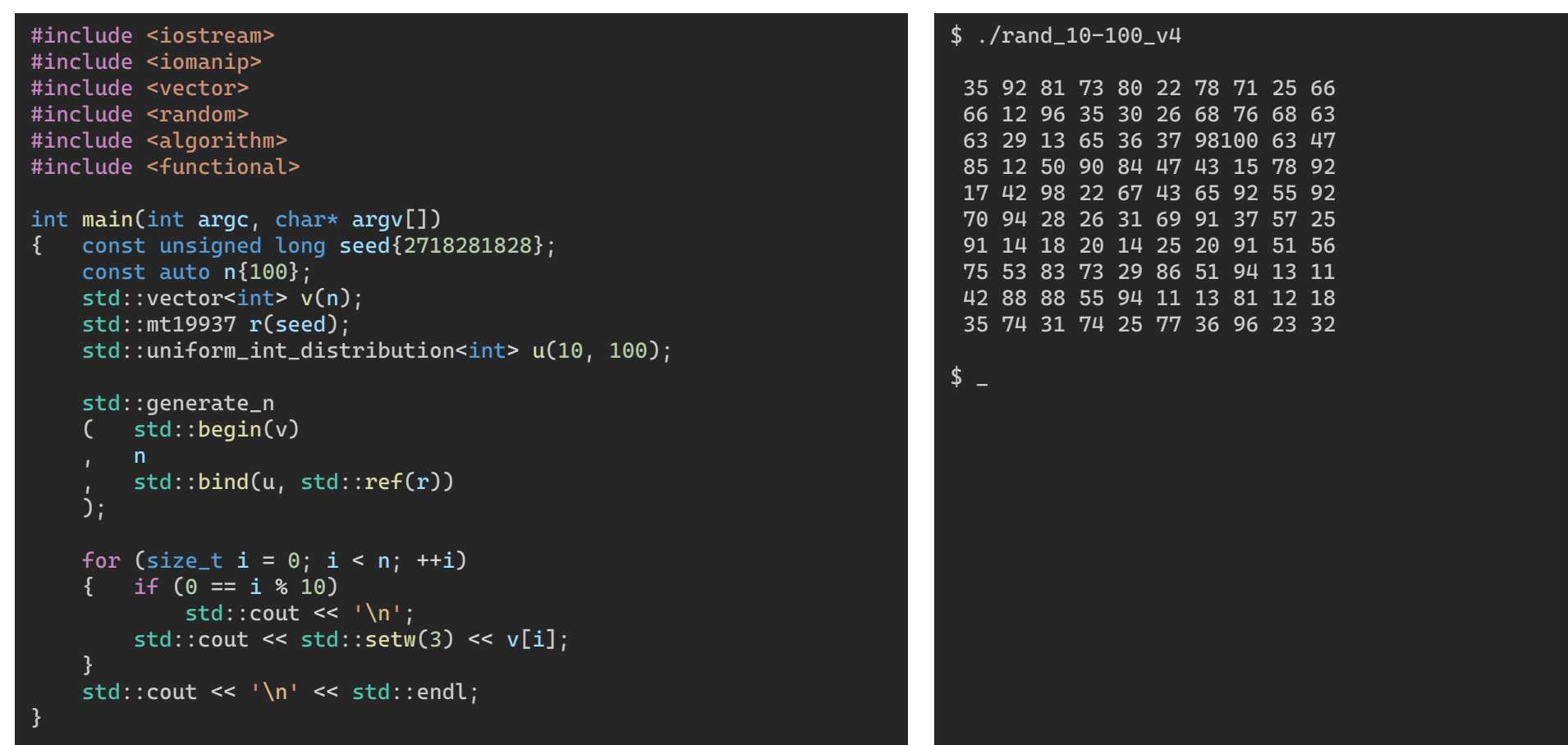

N E T™

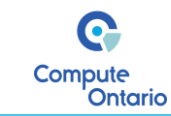

#### std:generate\_n() with std::bind()

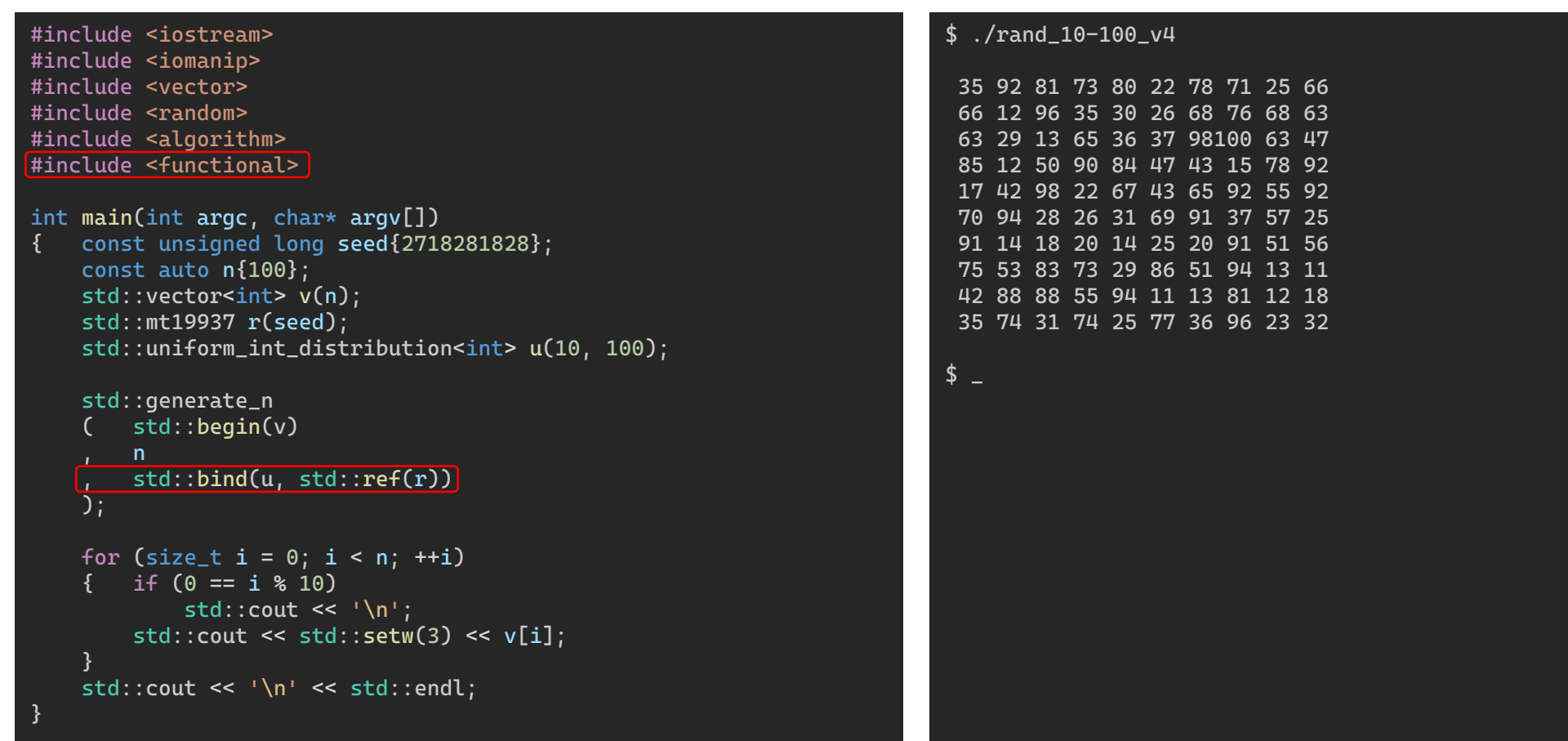

NET

## Parallel Random Number Generation

in C++

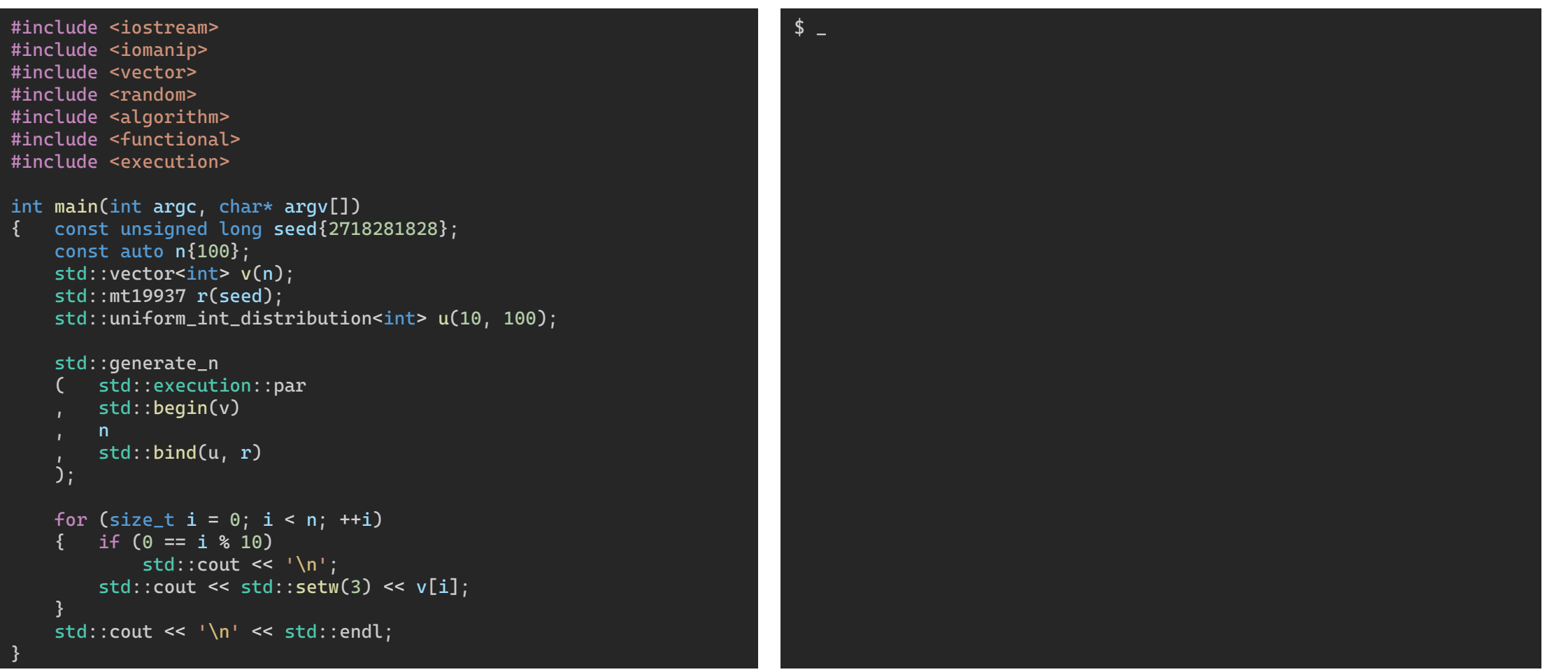

 $N E T^M$ 

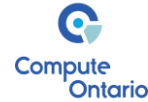

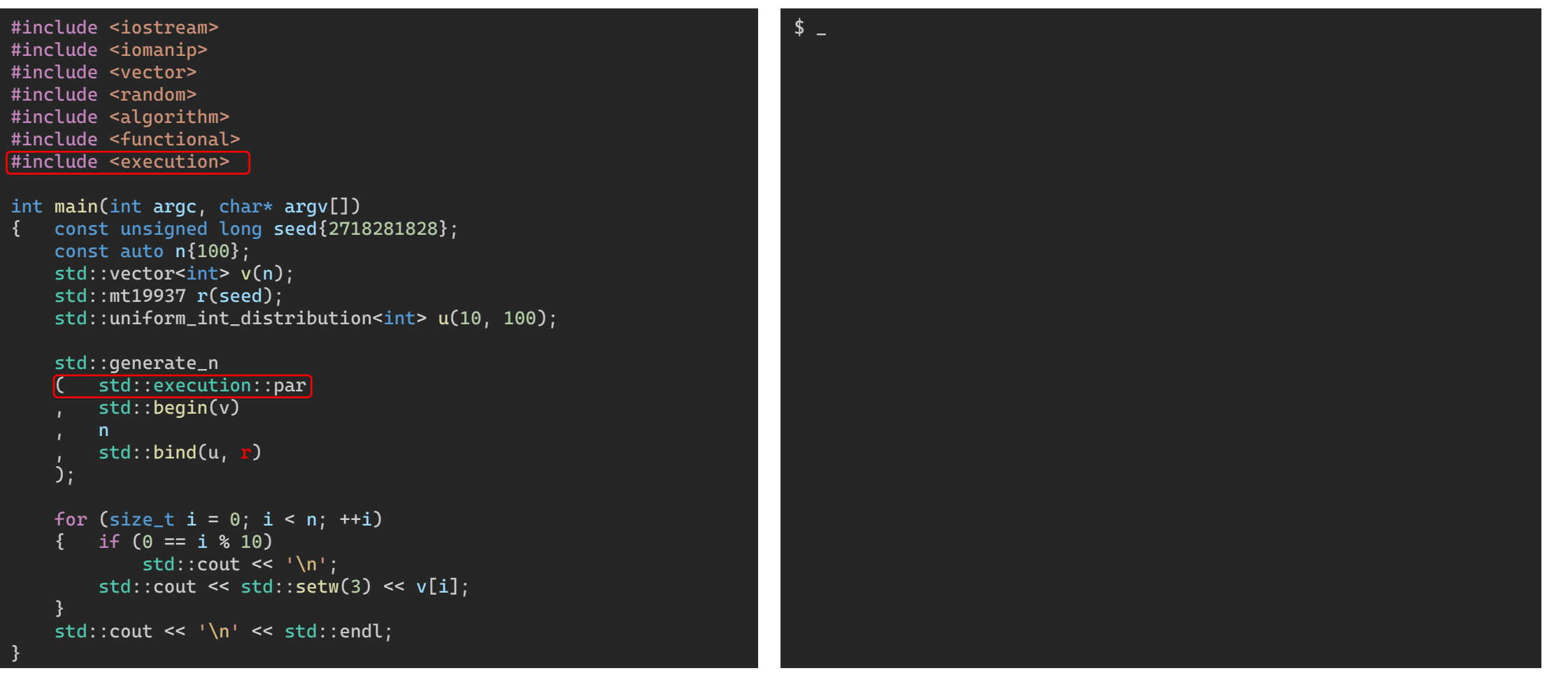

 $N E T^M$ 

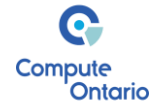

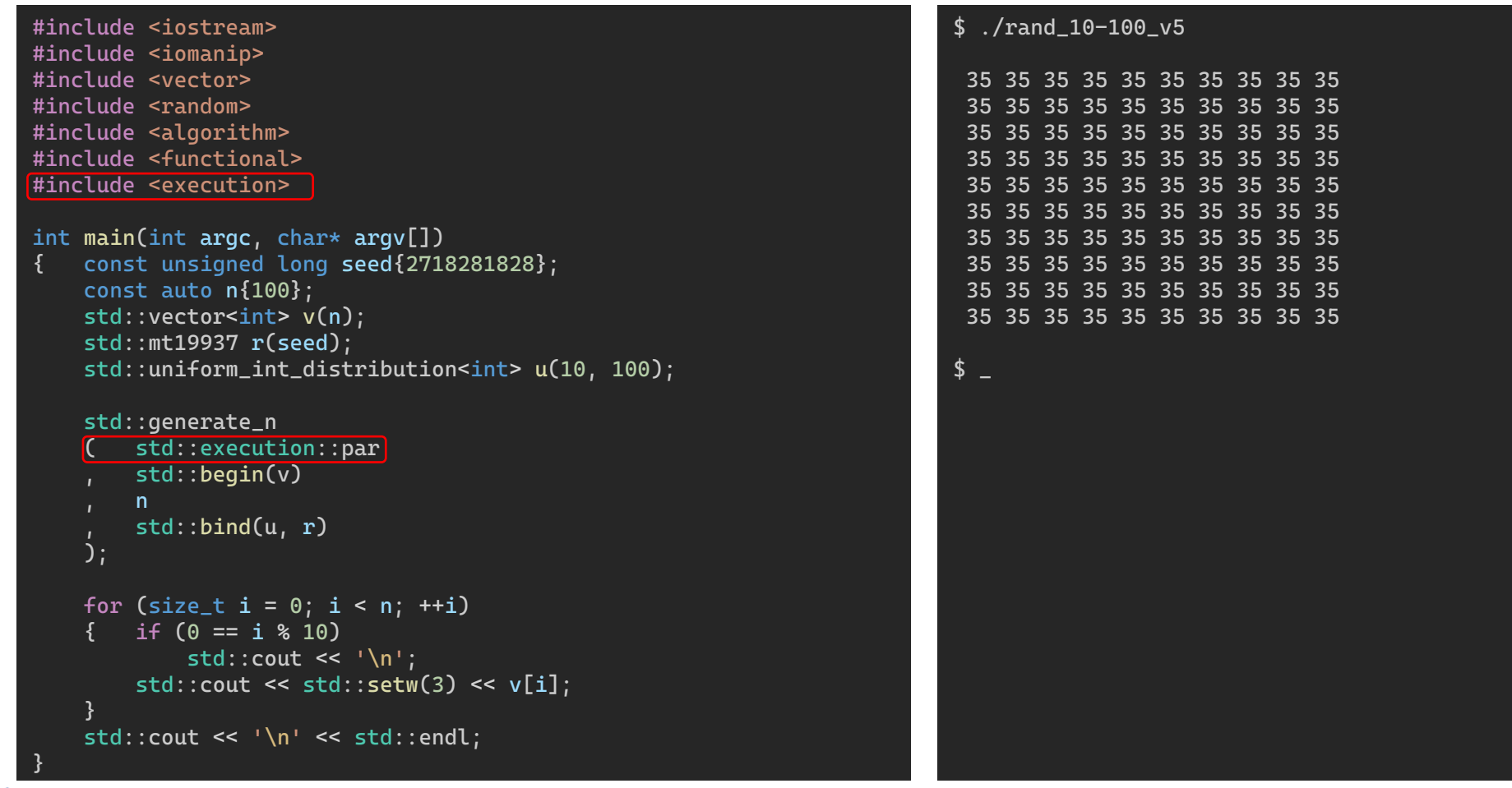

**CNET**<sup>M</sup>

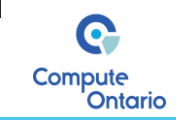

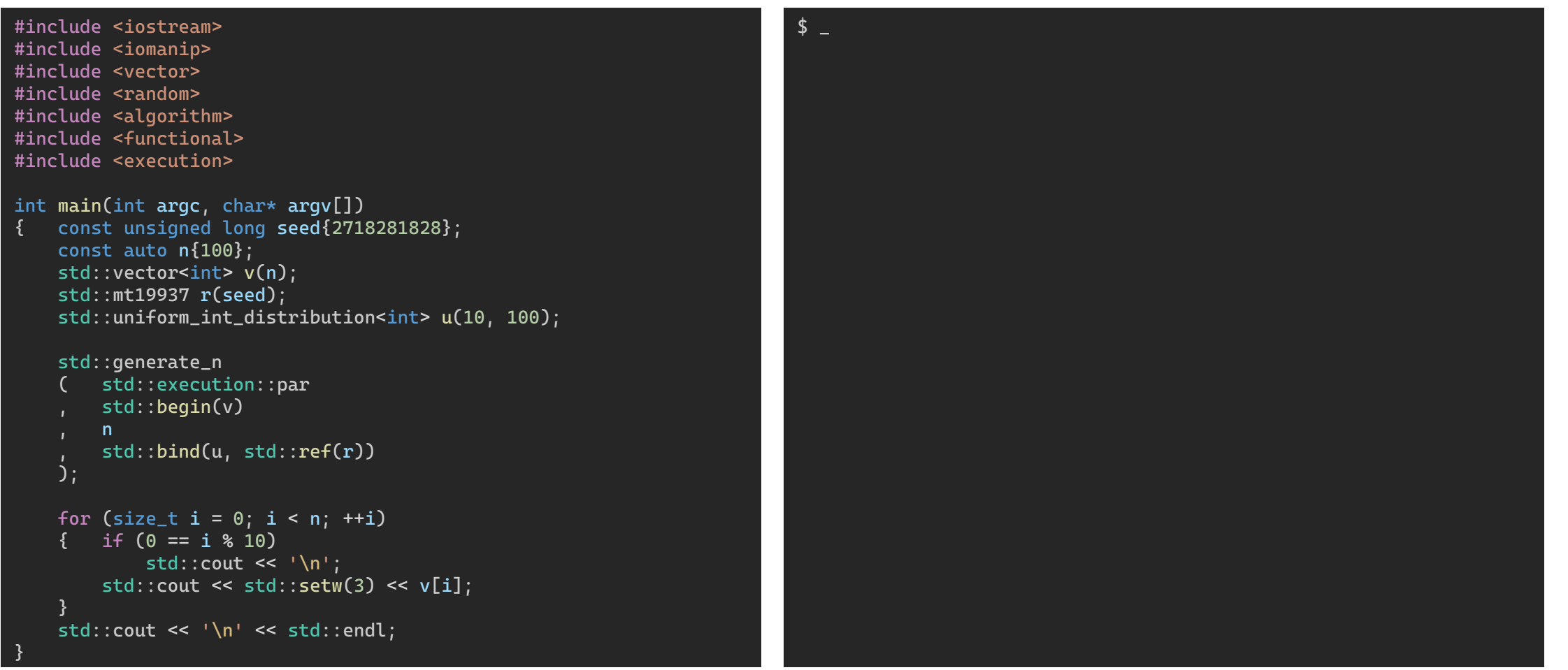

**CNET** 

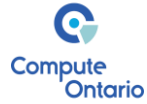

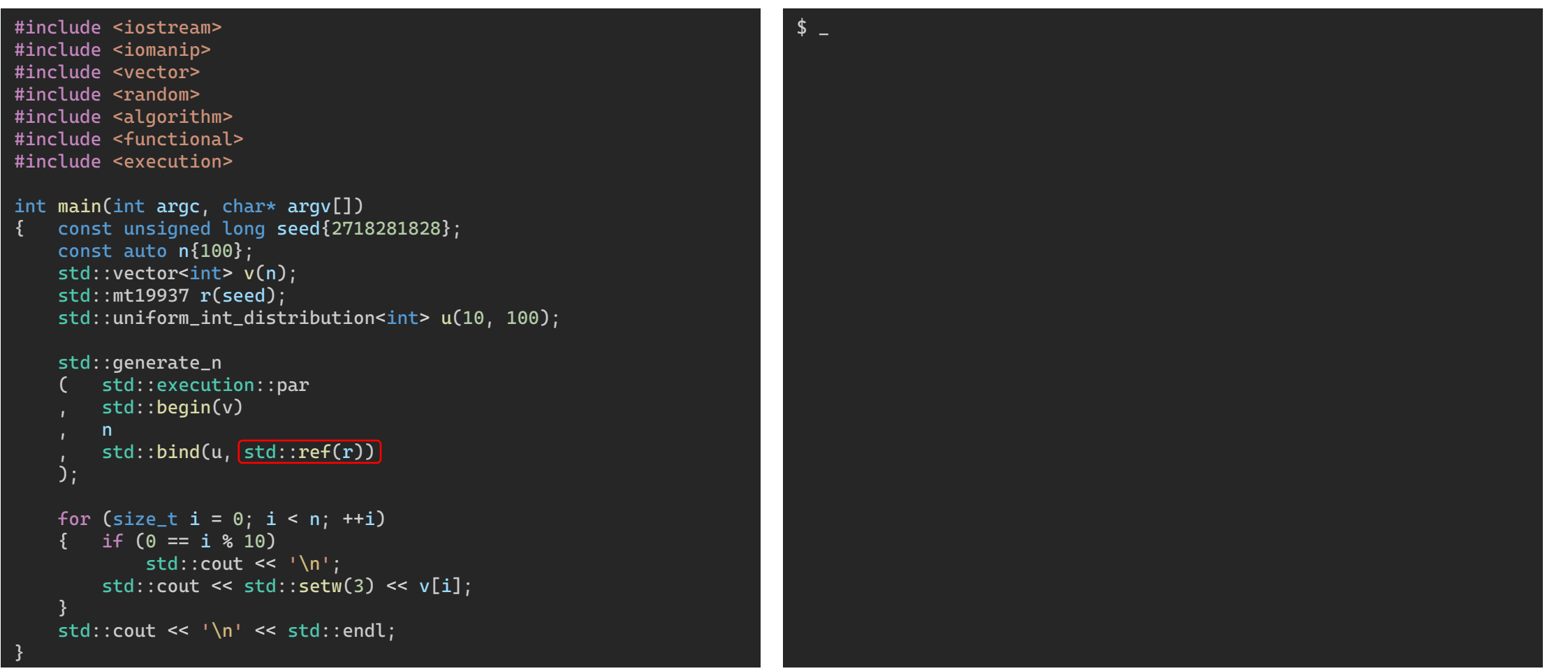

**CNET** 

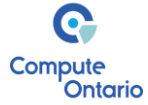

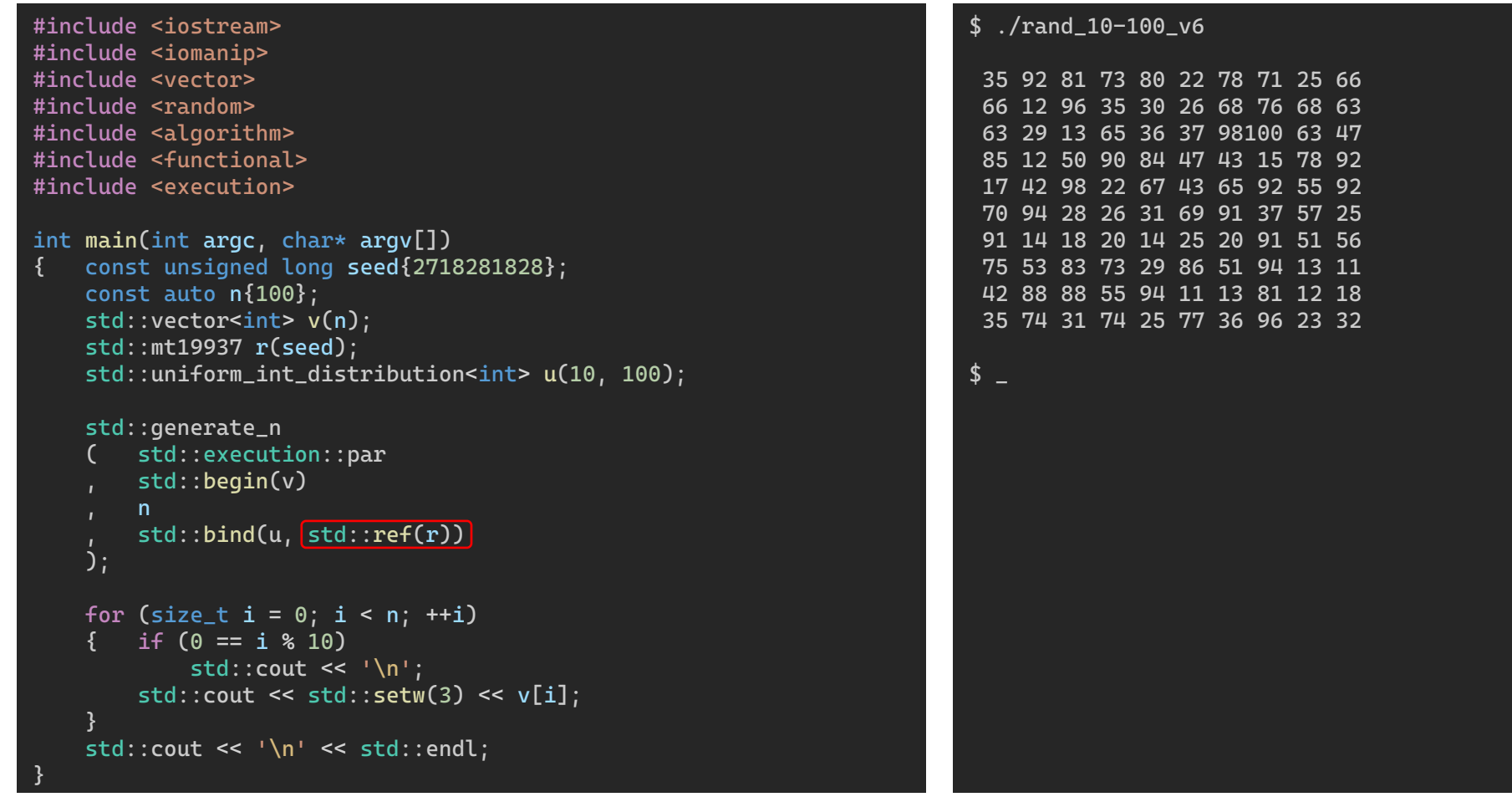

C N E T<sup>™</sup>

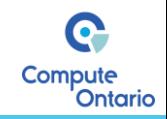

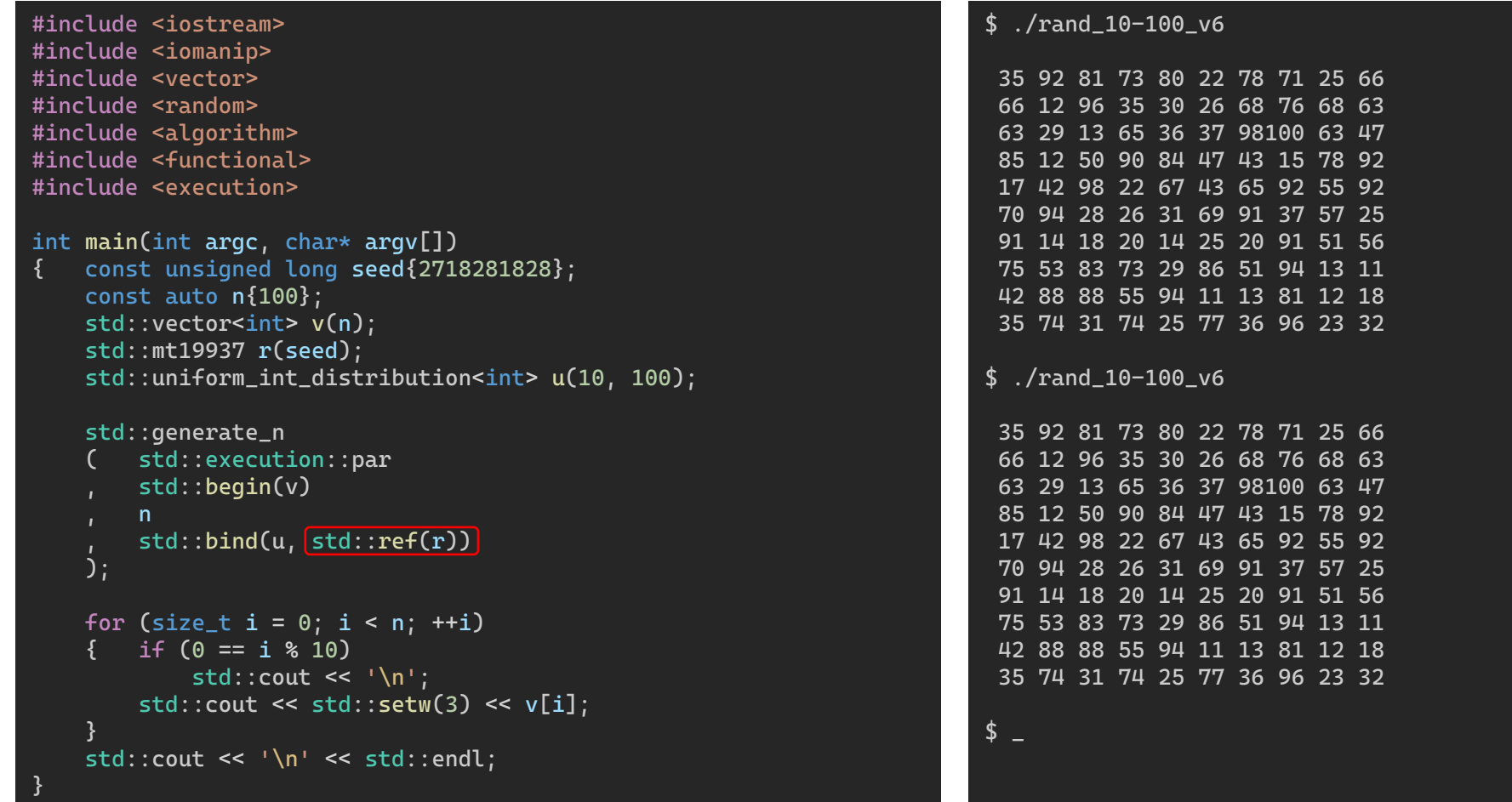

C N E T<sup>™</sup>

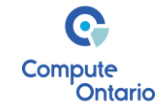

## Using bash's `time` Command for timing

#### \$ time build/rand\_10-100\_v4 # serial version

real 0m0.765s user 0m0.745s sys 0m0.020s

\$ time build/rand\_10-100\_v6 # C++17 parallel version

real 0m1.761s user 3m35.483s sys 0m0.522s

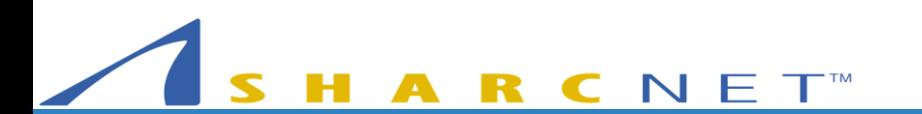

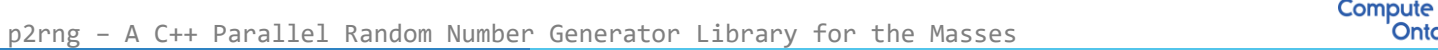

Œ

**Ontario** 

#### Benchmark Results on AMD Epic 7543 CPU

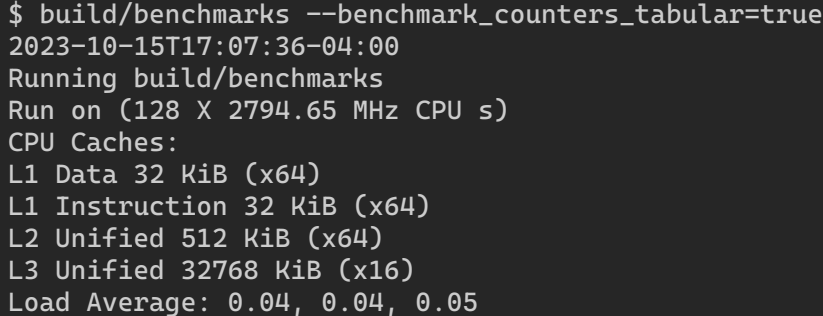

C N E T<sup>™</sup>

 $\frac{1}{2}$ 

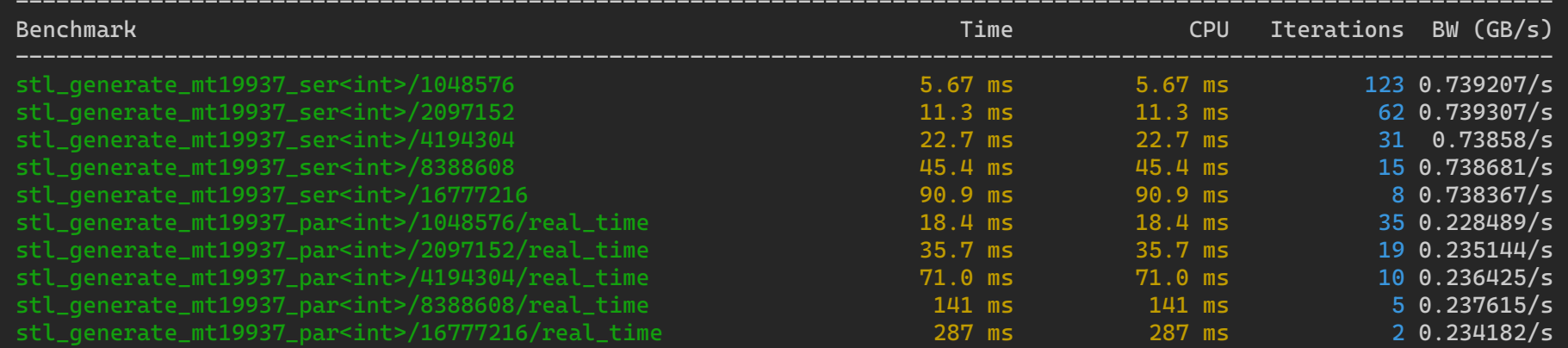

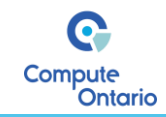

#### Benchmark Results on AMD Epic 7543 CPU

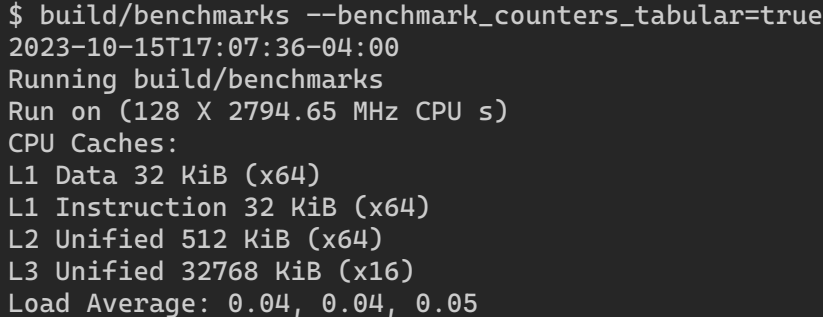

C N E T<sup>™</sup>

 $\sqrt{2}$ 

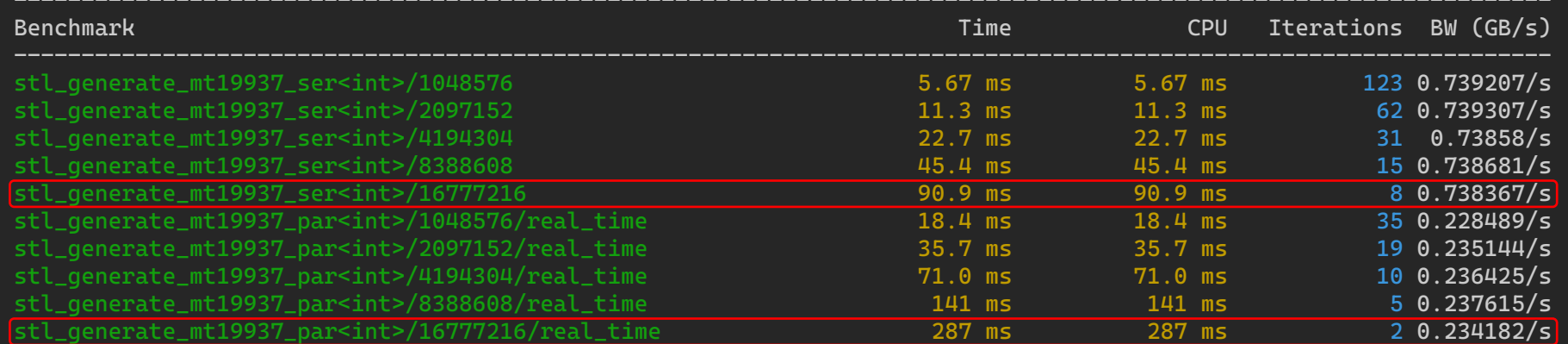

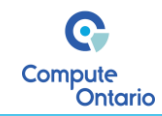

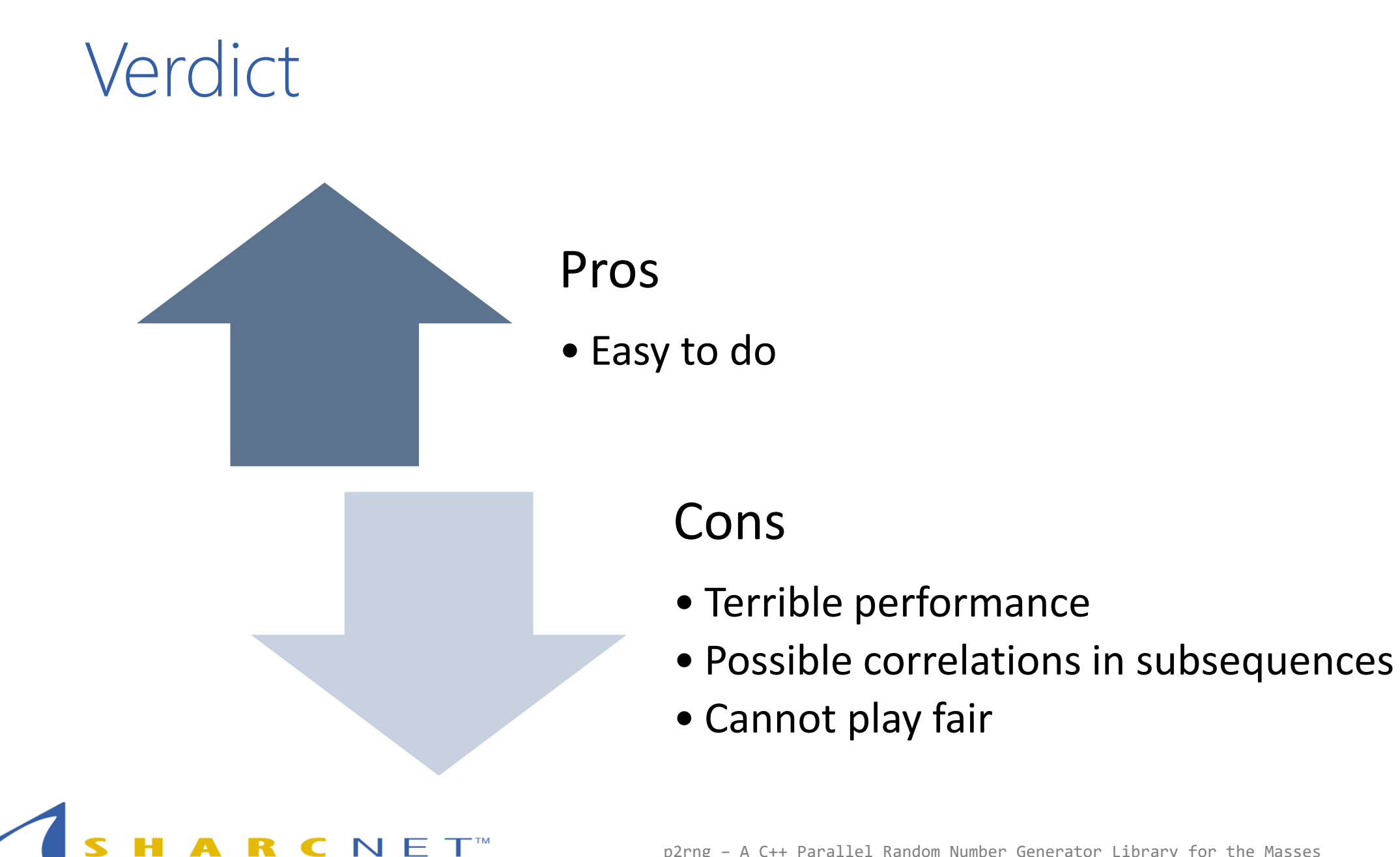

#### General Parallelization Techniques

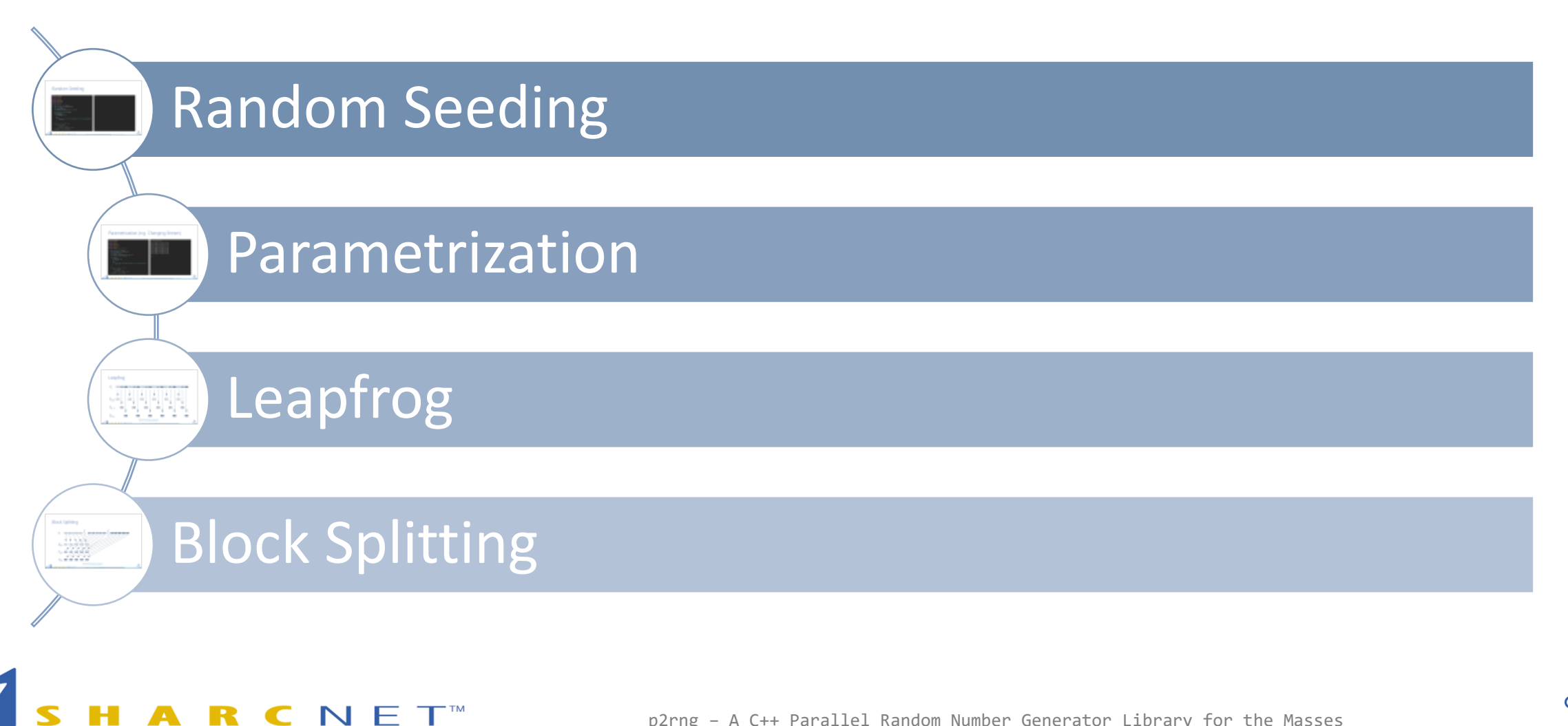

p2rng – A C++ Parallel Random Number Generator Library for the Masses

Ontaric

#### Random Seeding

C N E T<sup>™</sup>

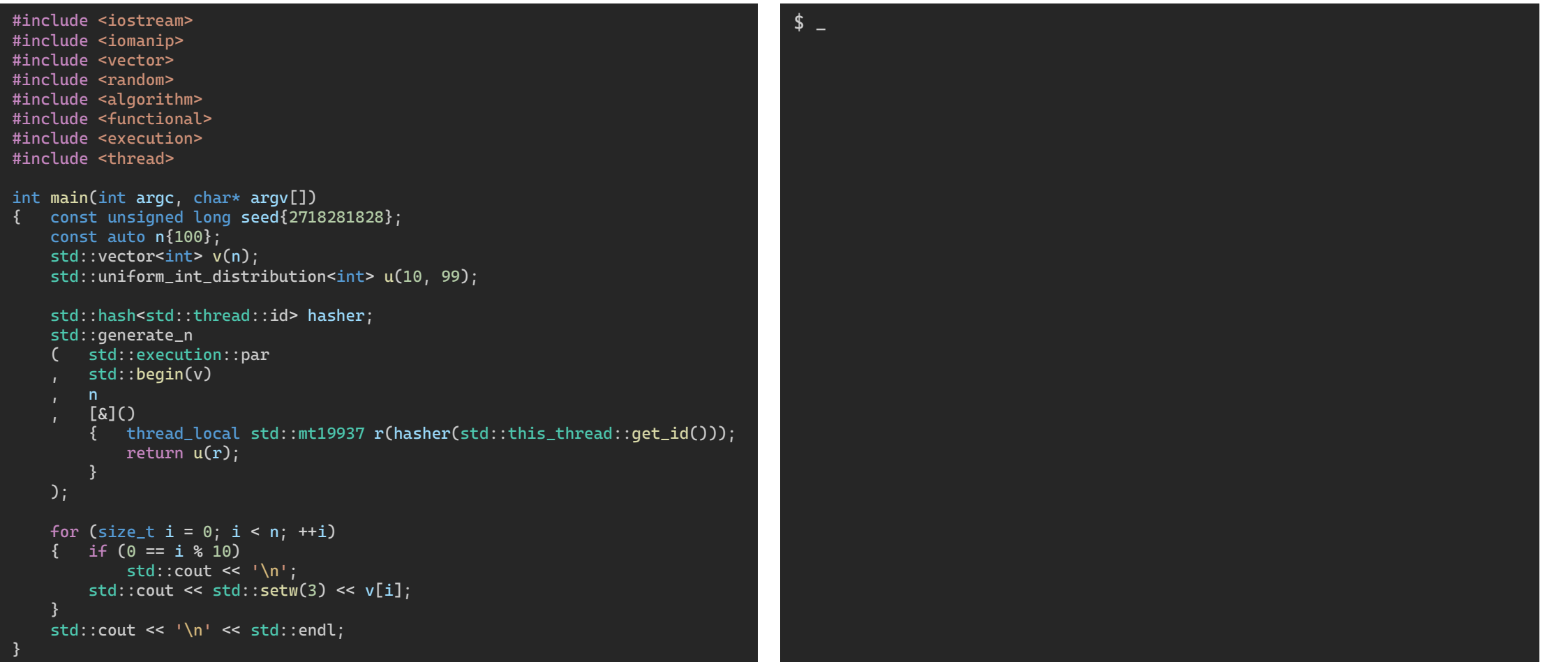

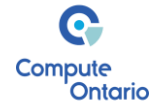

#### Random Seeding

C N E T<sup>™</sup>

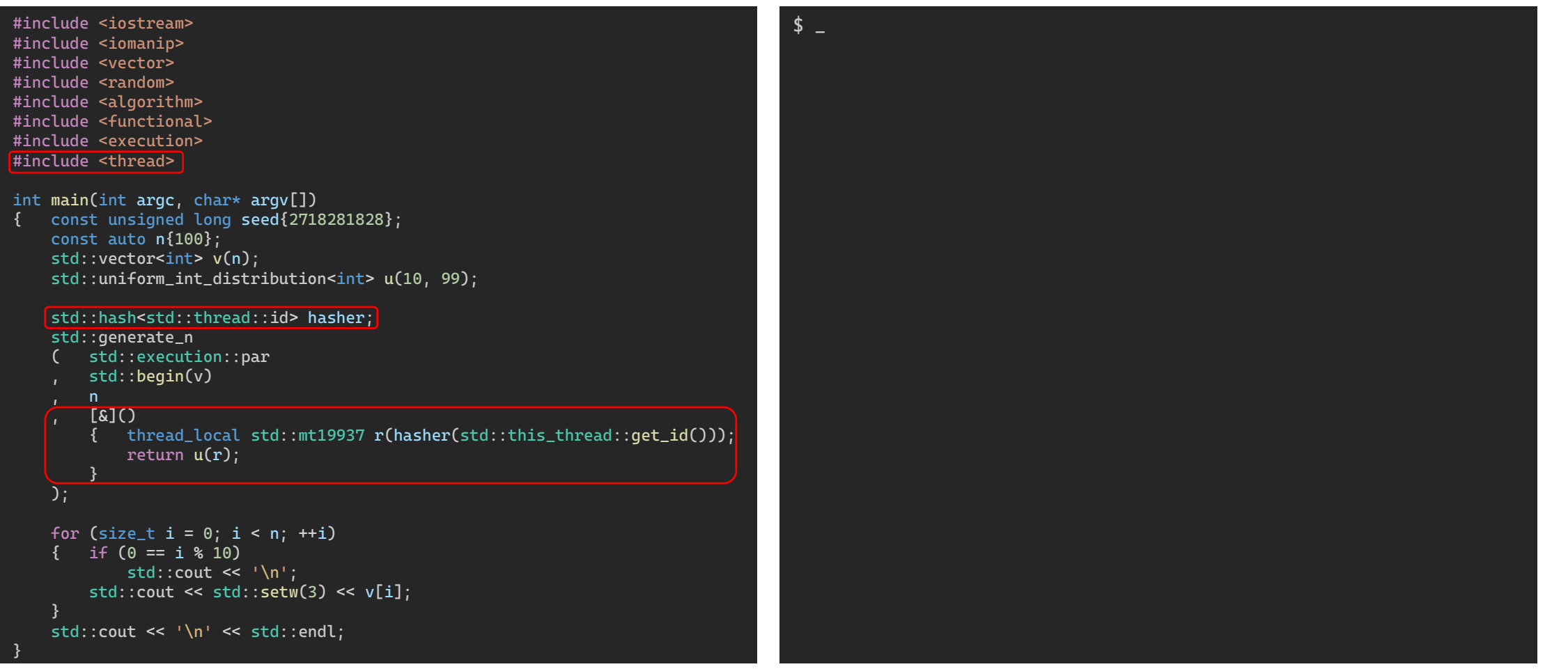

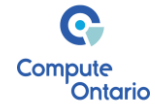

#### Random Seeding

CNET

R

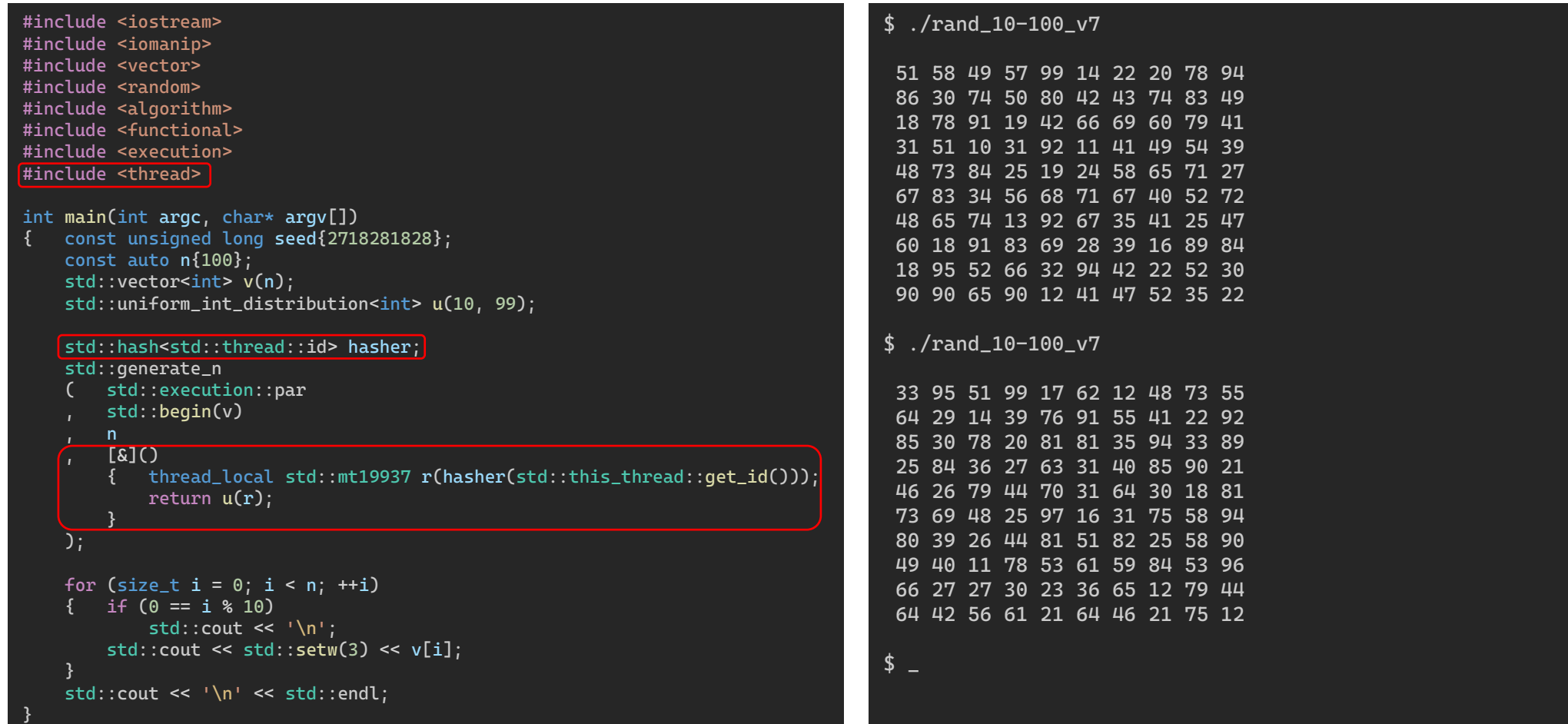

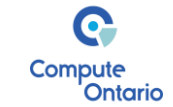

#### Random Seeding – Benchmarks (AMD Epic 7543 CPU)

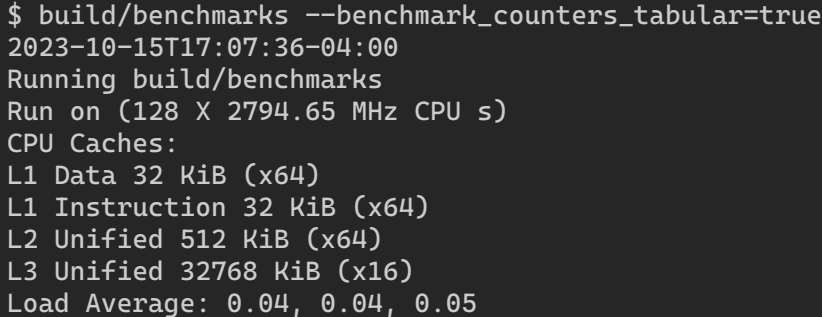

 $N E T^M$ 

 $\Rightarrow$   $\equiv$ 

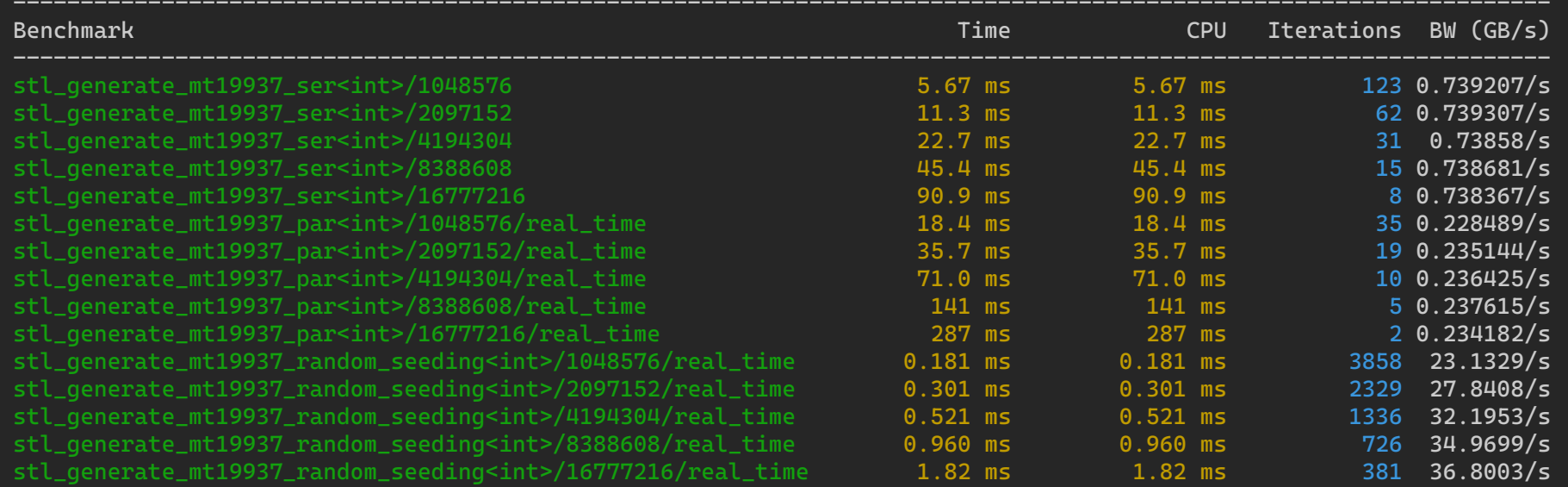

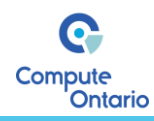

#### Random Seeding – Benchmarks (AMD Epic 7543 CPU)

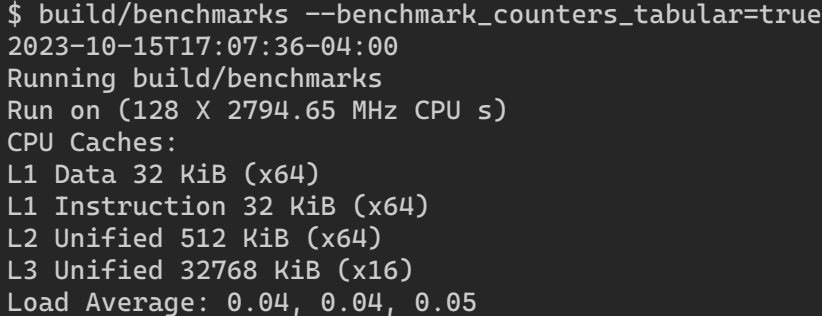

 $N E T^M$ 

 $\sqrt[3]{\phantom{a}}$ 

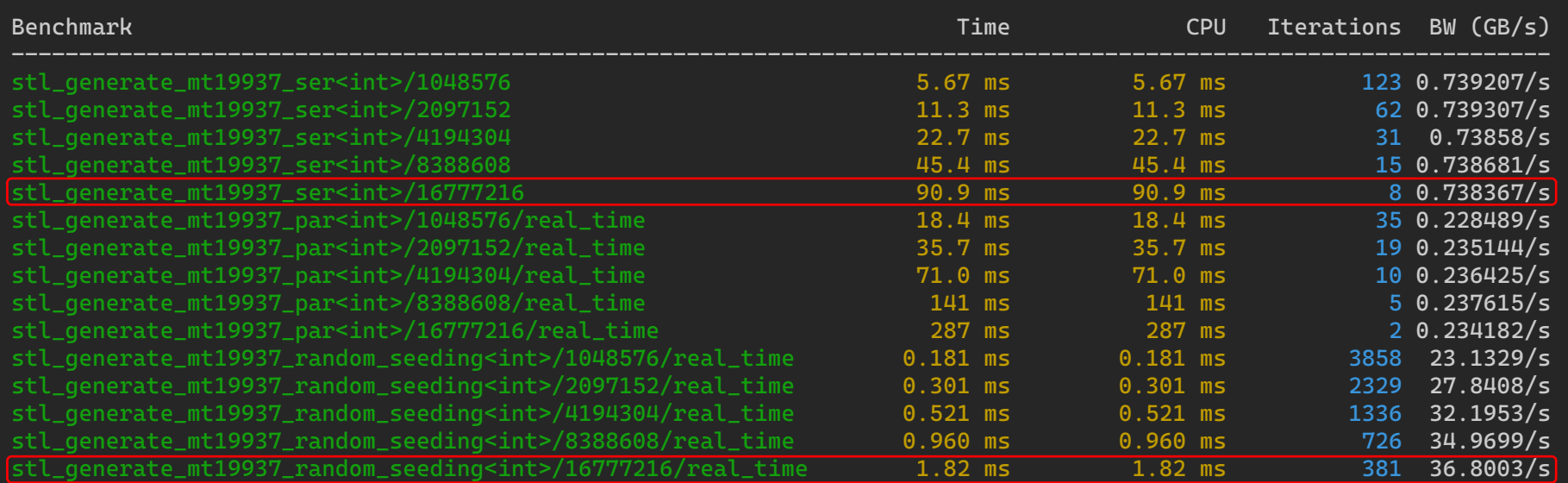

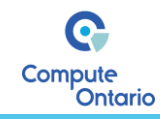

### Random Seeding – Verdict

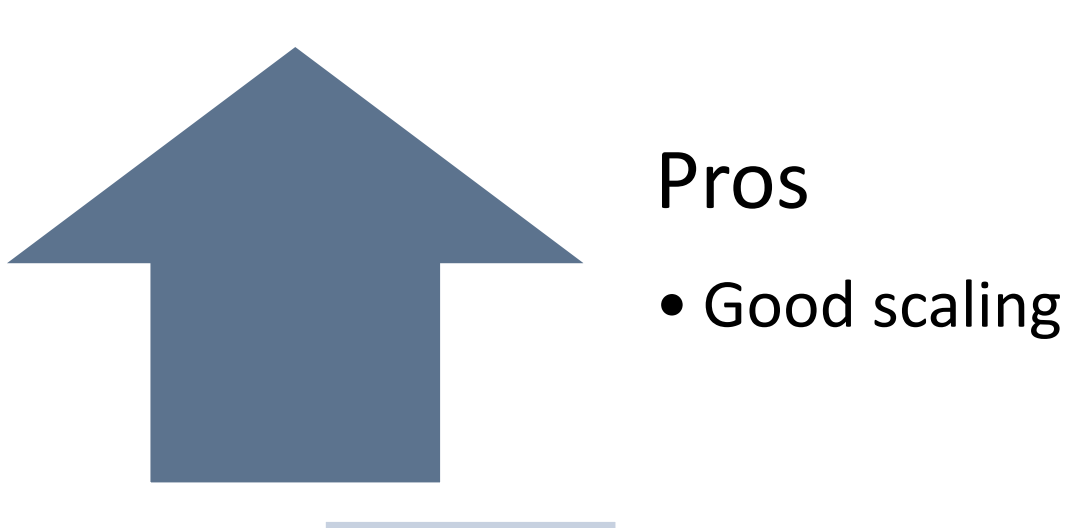

#### Cons

- Possible correlations in subsequences
- Overlapping of subsequences
- Cannot play fair

#### Parametrization (e.g. Changing Stream)

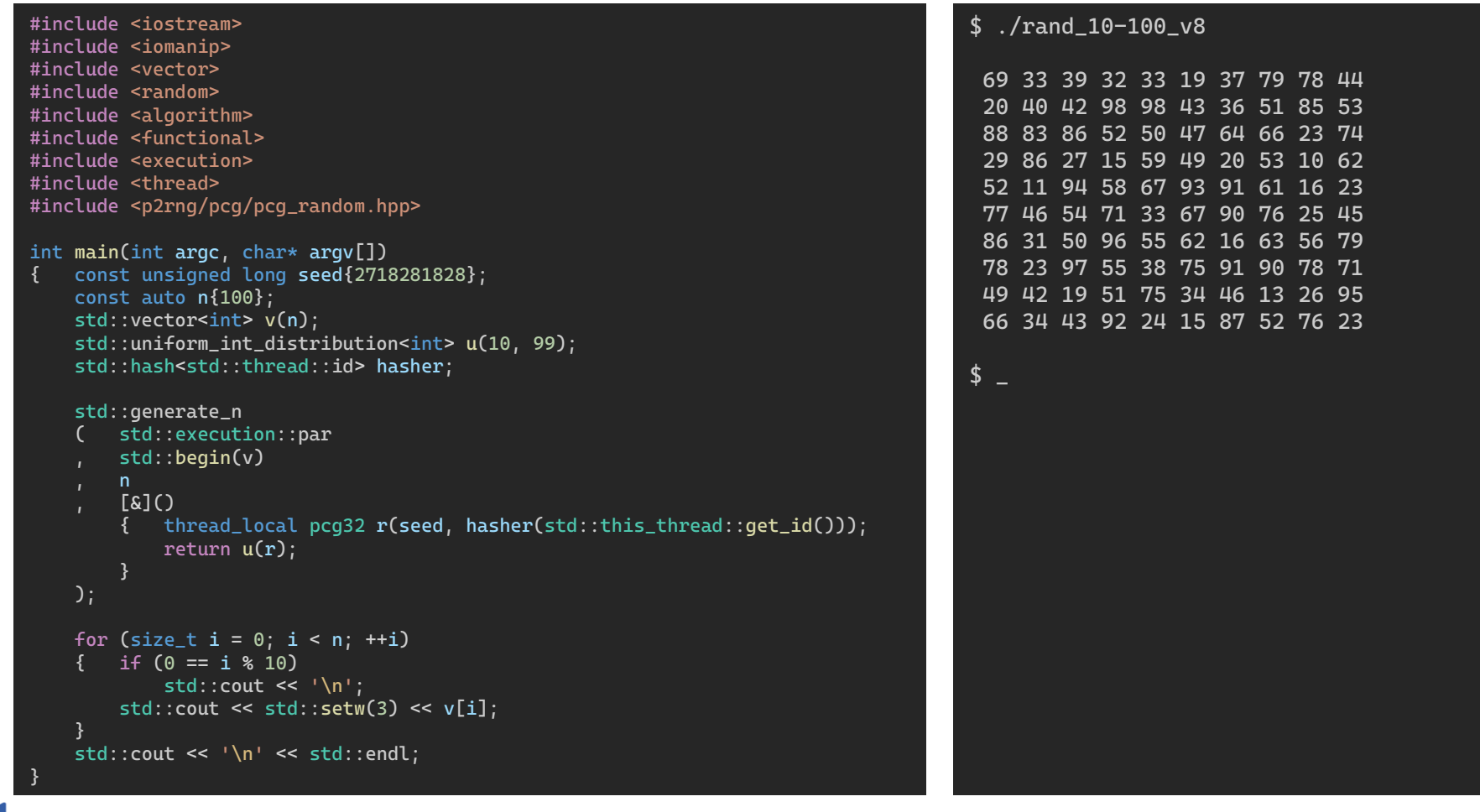

C N E T™

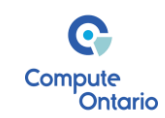

#### Parametrization (e.g. Changing Stream)

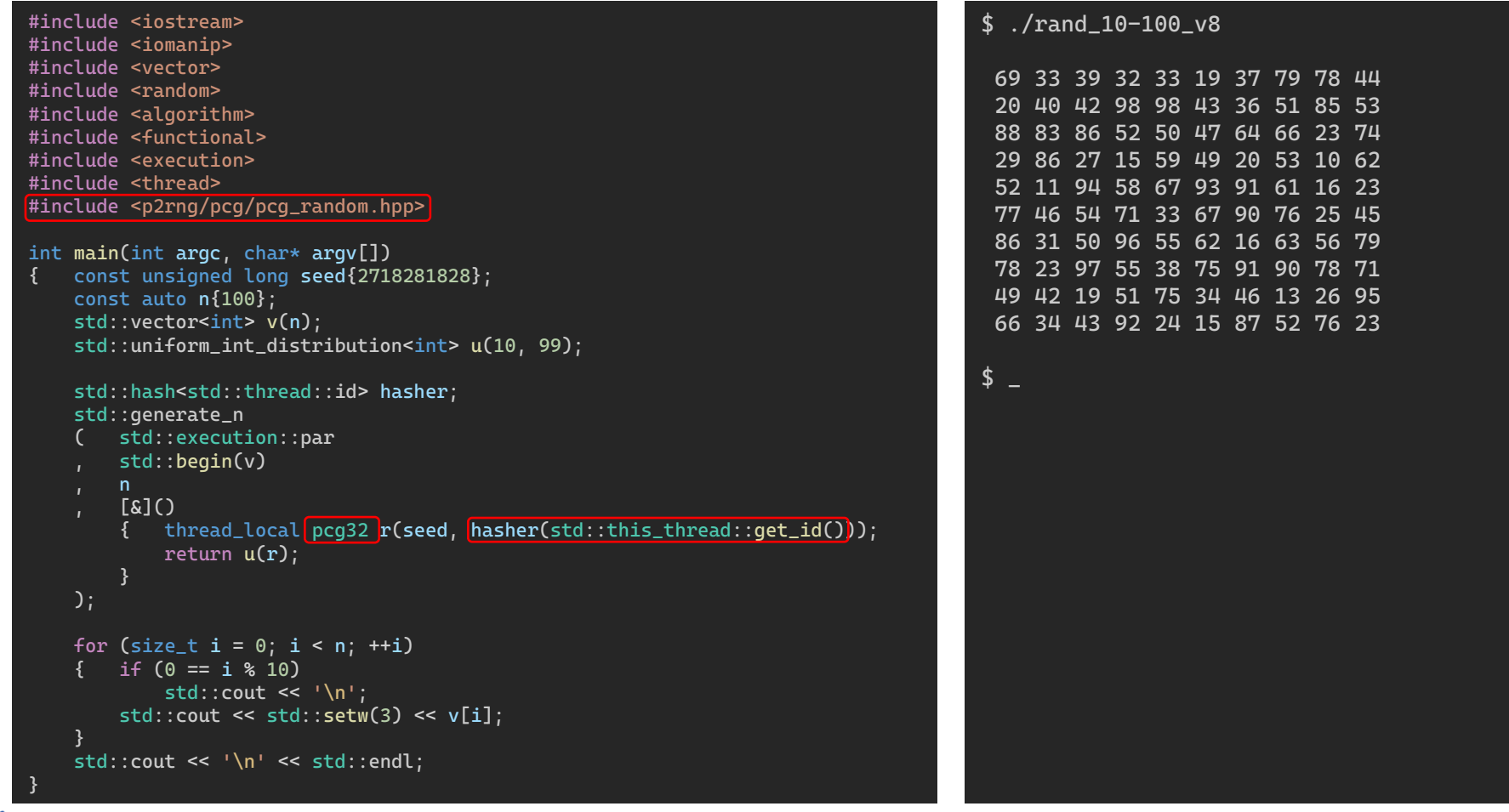

C N E T™

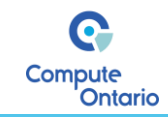

#### Parametrization – Benchmarks (AMD Epic 7543 CPU)

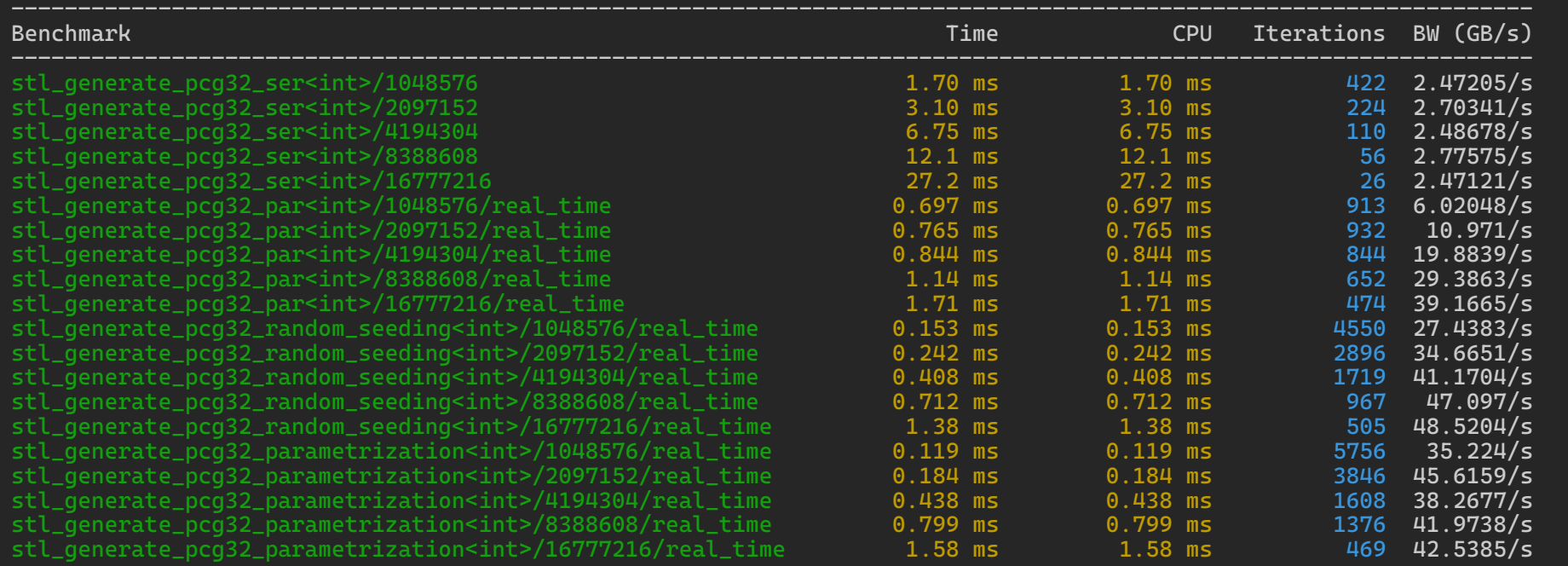

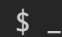

C N E T<sup>™</sup>

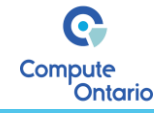

#### Parametrization – Verdict

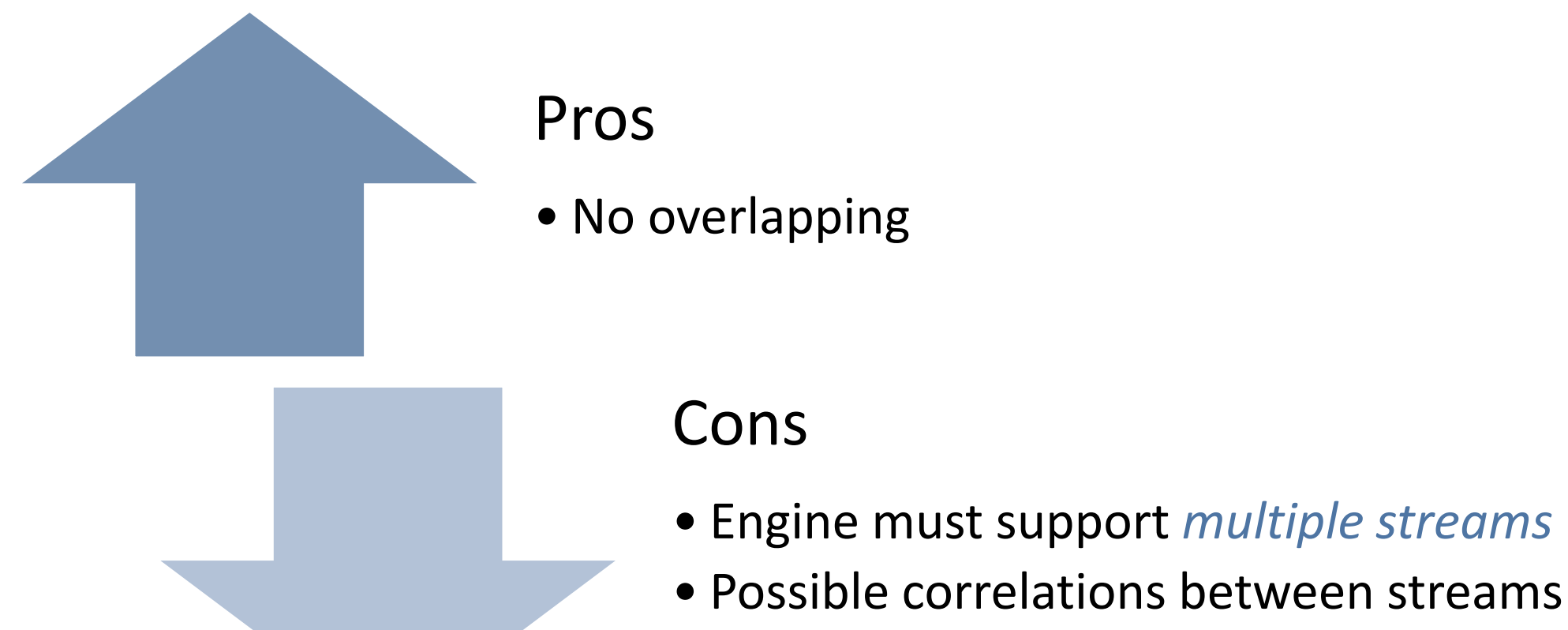

• Cannot play fair

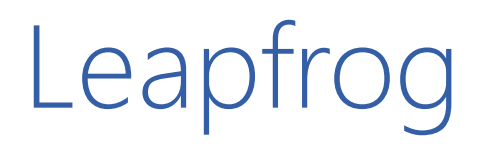

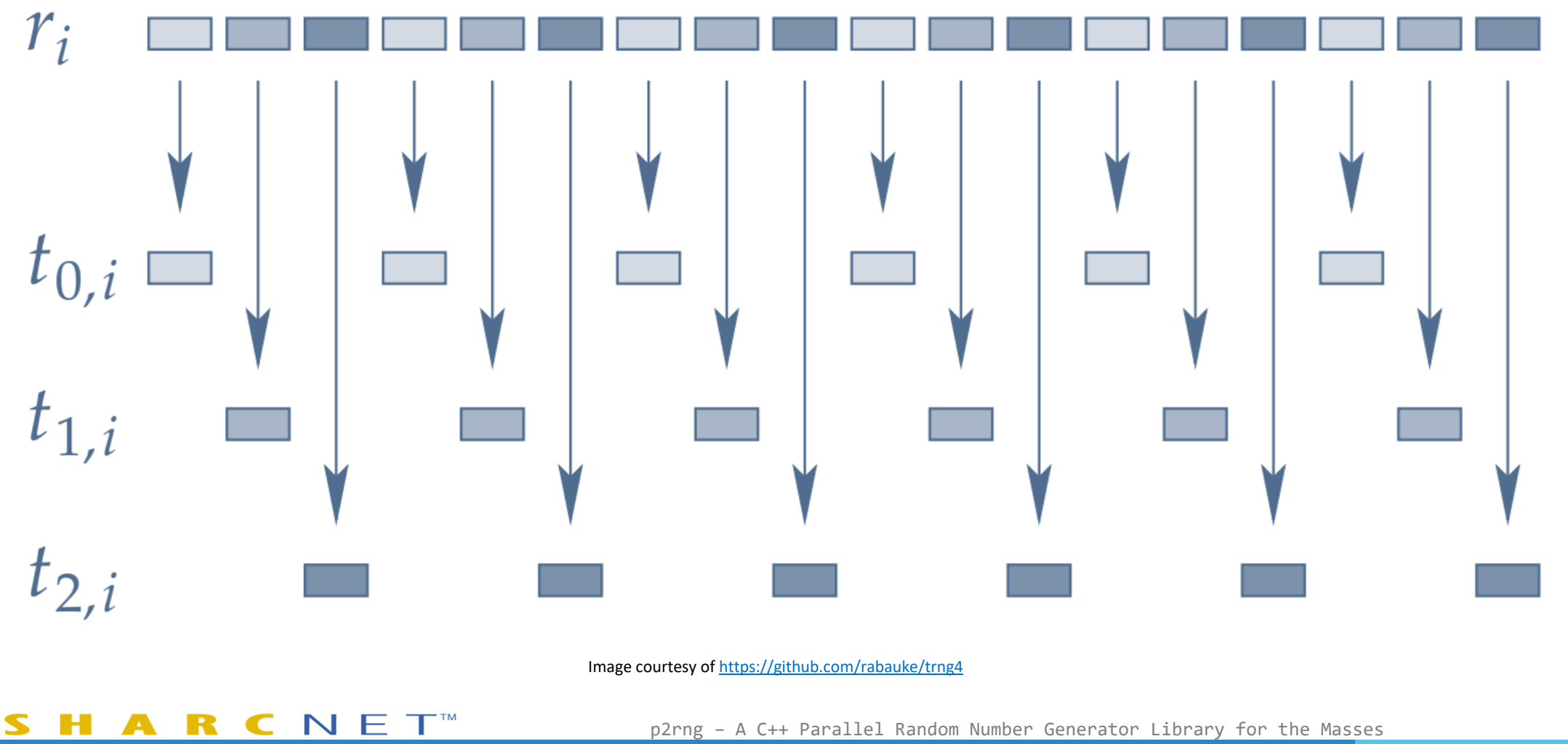

p2rng – A C++ Parallel Random Number Generator Library for the Masses

G Compute<br>Ontario

#### Leapfrog – Verdict

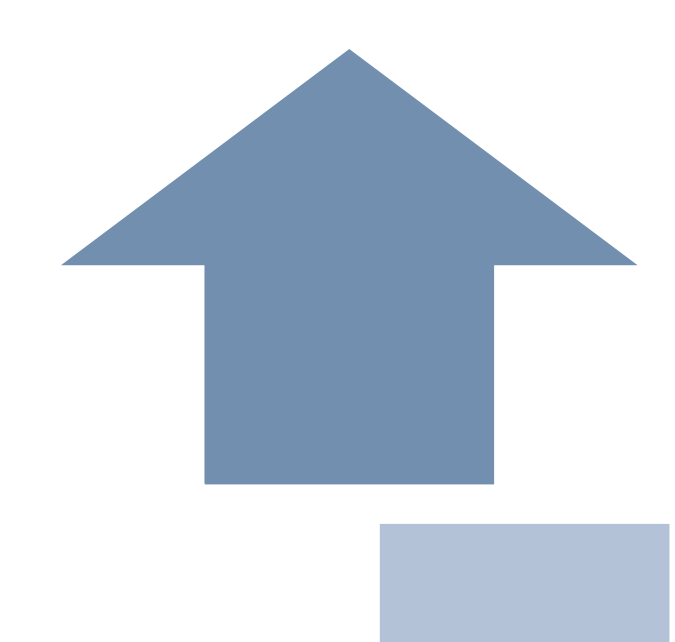

#### Pros

- No overlapping
- No correlations
- Can play fair

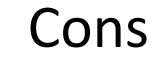

- The period is shortened by a factor of number-of-threads
- Prone to *false sharing*
- *Jump-ahead* feature must be supported by the engine
- Needs modified generate() algorithm

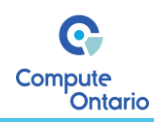

### Block Splitting

CNET<sup>M</sup>

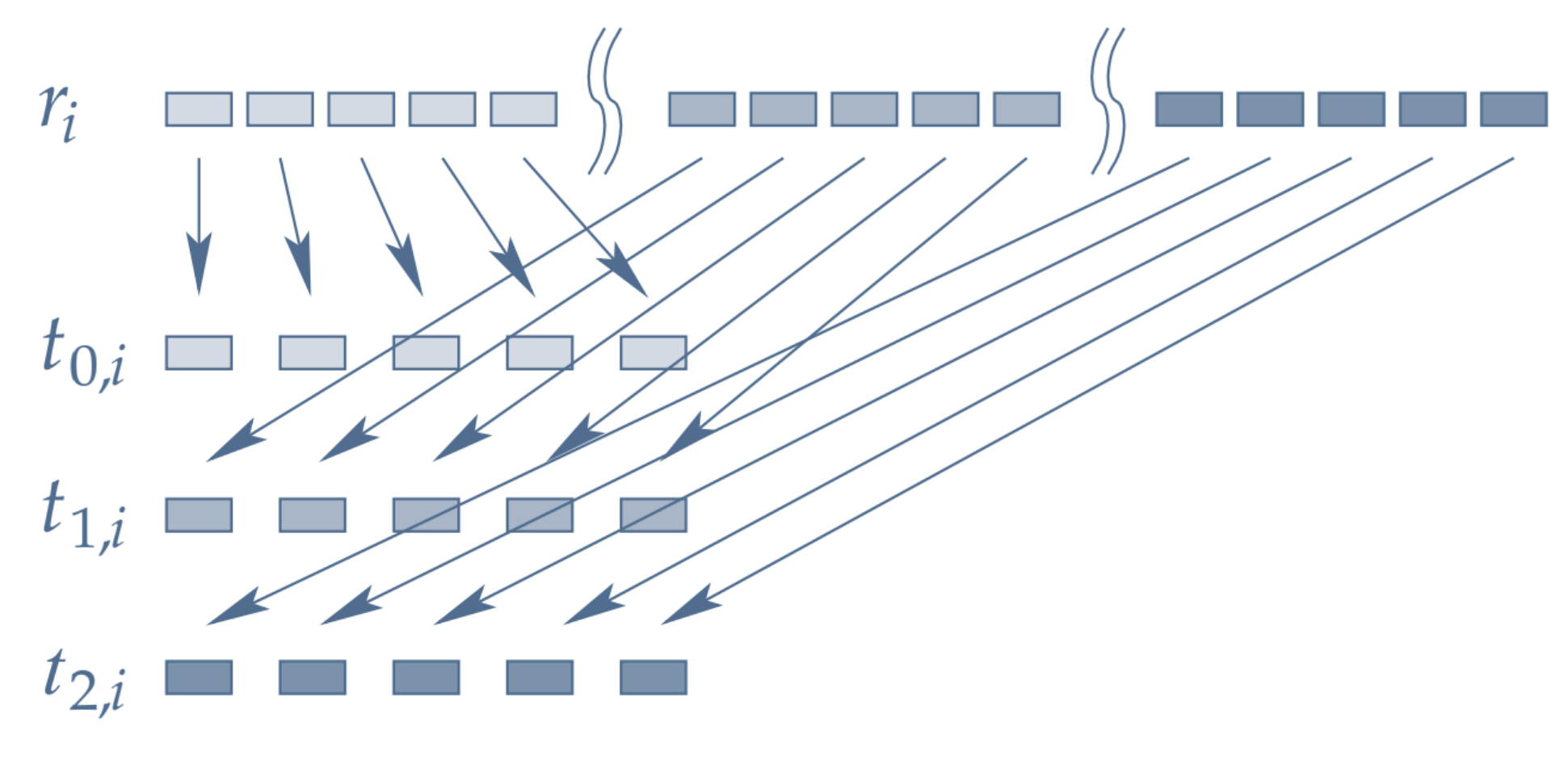

Image courtesy of<https://github.com/rabauke/trng4>

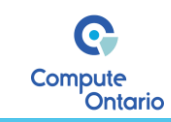

#### Block Splitting – Verdict

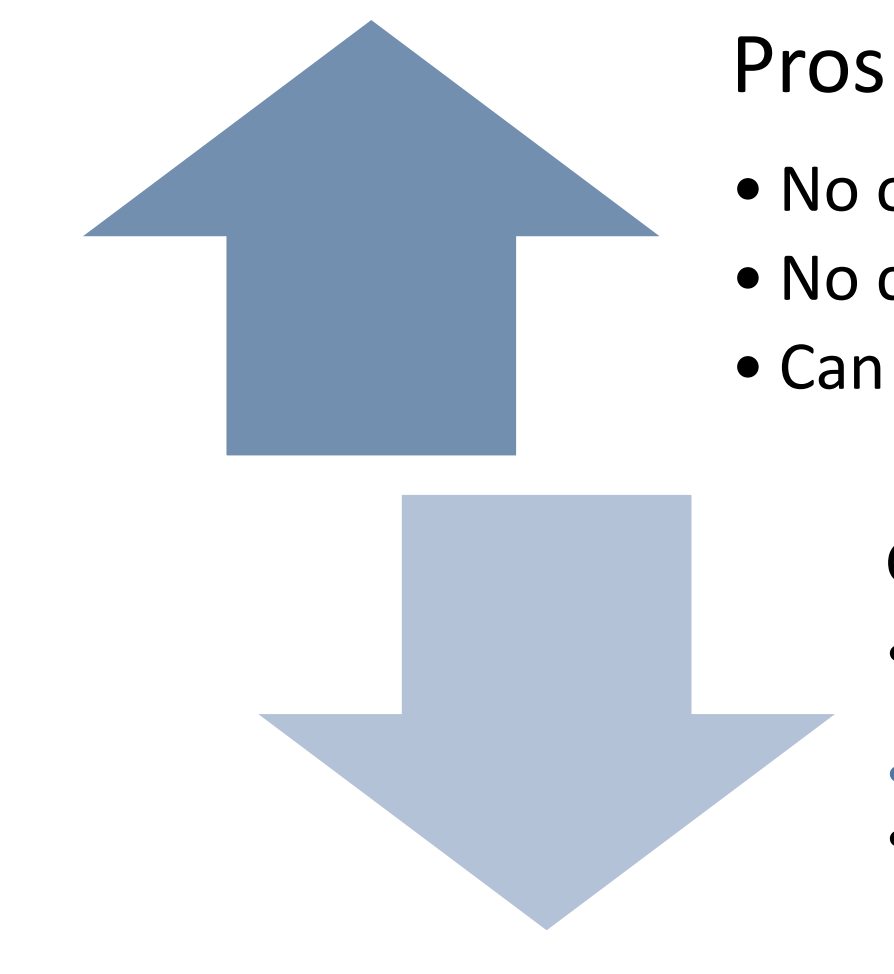

- No overlapping
- No correlations
- Can play fair
	- Cons
	- The period is shortened by a factor of number-ofthreads
	- *Jump-ahead* feature must be supported by the engine
	- Needs modified generate() algorithm

# p2rng

N.

Parallel Pseudo Random Number Generator

 $-1$ 

 $\mathbf{C}$ 

Compute<br>Ontario

#### Ecosystems and Libraries with Parallel RNGs

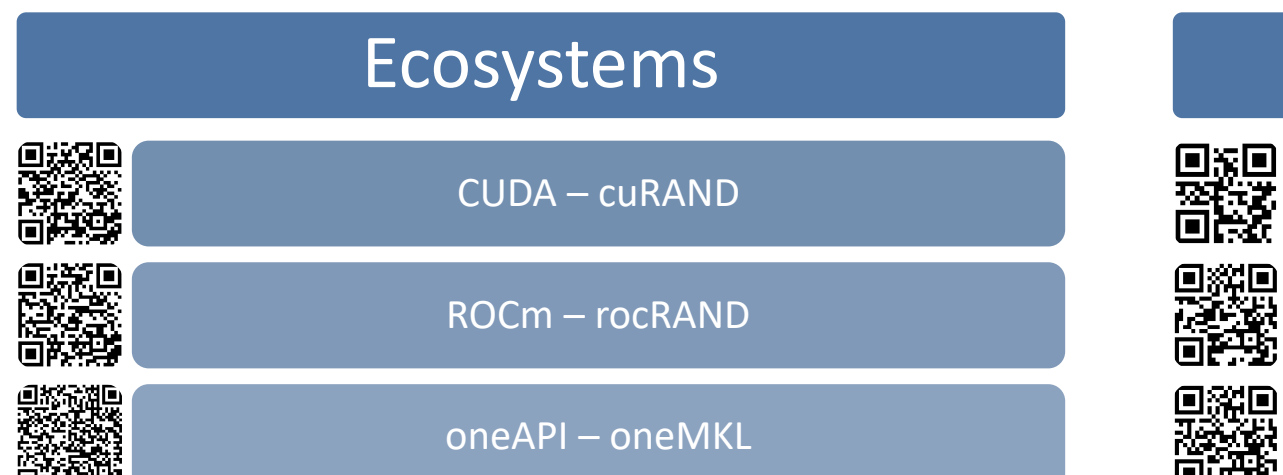

ARCNET<sup>®</sup>

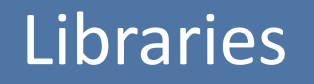

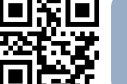

SPRNG – http://sprng.org/

TRNG4 – https://github.com/rabauke/trng4

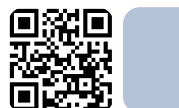

p2rng – https://github.com/arminms/p2rng

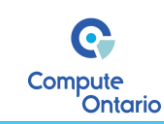

### p2rng

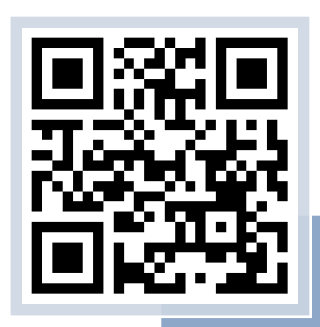

#### <https://github.com/arminms/p2rng>

- Features
- Multiplatform (Linux/macOS/Windows)
- Support four target APIs [\(OpenMP,](https://www.openmp.org/) [CUDA](https://developer.nvidia.com/cuda-zone), [oneAPI,](https://www.intel.com/content/www/us/en/developer/tools/oneapi/overview.html) [ROCm\)](https://www.amd.com/en/graphics/servers-solutions-rocm)
- Provide parallel versions of STL's [std::generate\(\)](https://en.cppreference.com/w/cpp/algorithm/generate) and std::generate n() algorithms
- Play fair on all supported platforms

**CNET** 

- Included engines: [PCG Family](https://www.pcg-random.org/) [\(pcg-random.org\)](https://pcg-random.org/)
- Included distributions: all 32 distributions provided by **[TRNG4](https://github.com/rabauke/trng4)** library
- Support [CMake](https://cmake.org/) for building and auto configuration

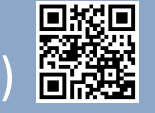

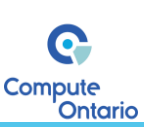

Masses

#### Necessary and Sufficient Conditions to Play Fair

Must be supported by:

 $N \mathsf{F} \mathsf{T}^{\mathsf{m}}$ 

#### **p2rng** fulfills all of them by:

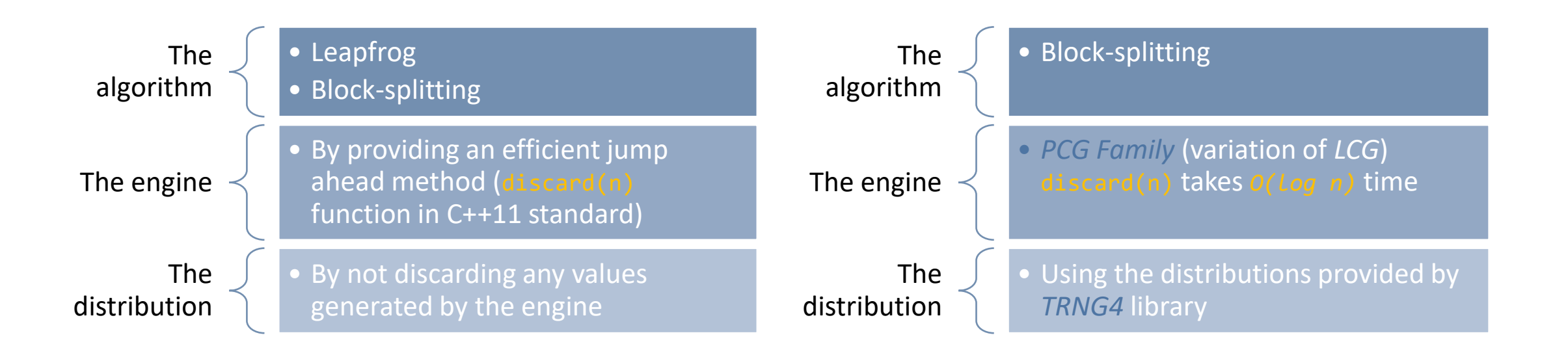

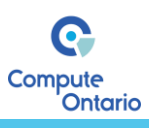

#### Converting Serial STL Code to Parallel p2rng

```
#include <iostream>
#include <iomanip>
#include <vector>
#include <random>
#include <algorithm>
#include <functional>
int main(int argc, char* argv[])
{ const unsigned long seed{2718281828};
    const auto n{100};
    std::vector<int> v(n);
    std::mt19937 r(seed);
    std::uniform_int_distribution<int> u(10, 99);
    std::generate_n
        ( std::begin(v)
        , n
        , std::bind(u, std::ref(r))
    \frac{1}{2}:
    for (size_t i = 0; i < n; ++i)
    \{ \text{ if } (0 == i \, 8 \, 10) \}std::count << '\n;
        std::count \le std::setw(3) \le v[i];}
    std::cout << '\n' << std::endl;
}
                                                                            #include <iostream>
                                                                            #include <iomanip>
                                                                            #include <vector>
                                                                            #include <p2rng/p2rng.hpp>
                                                                            int main(int argc, char* argv[])
                                                                                { const unsigned long seed{2718281828};
                                                                                const auto n{100};
                                                                                std::vector<int> v(n);
                                                                                pcg32 r(seed);
                                                                                trng::uniform_int_dist u(10, 99);
                                                                                p2rng::generate_n
                                                                                    ( std::begin(v)
                                                                                     , n
                                                                                     , p2rng::bind(u, r)
                                                                                \frac{1}{2};
                                                                                for (size_t i = 0; i < n; ++i)
                                                                                  if (0 == i * 10)std::count << '\n';
                                                                                     std::cout << std::setw(3) << v[i];
                                                                                 }
                                                                                std::cout << '\n' << std::endl;
                                                                             }
```
**CNET** 

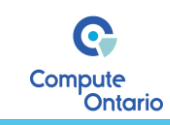

#### Converting Serial STL Code to Parallel p2rng

```
#include <iostream>
#include <iomanip>
#include <vector>
#include <random>
#include <algorithm>
#include <functional>
int main(int argc, char* argv[])
{ const unsigned long seed{2718281828};
    const auto n{100};
    std::vector<int> v(n);
    std::mt19937 r(seed);
    std::uniform_int_distribution<int> u(10, 99);
    std::generate_n
       std::begin(v), n
        stat::bind(u, std::ref(r))\frac{1}{2}:
    for (size_t i = 0; i < n; ++i)
    \{ \text{ if } (0 == i \, 8 \, 10) \}std::count << '\n;
        std::count \le std::setw(3) \le v[i];}
    std::cout << '\n' << std::endl;
}
                                                                           #include <iostream>
                                                                           #include <iomanip>
                                                                           #include <vector>
                                                                           #include <p2rng/p2rng.hpp>
                                                                           int main(int argc, char* argv[])
                                                                               { const unsigned long seed{2718281828};
                                                                               const auto n{100};
                                                                               std::vector<int> v(n);
                                                                               pcq32 r(seed);
                                                                               trng::uniform_int_dist u(10, 99);
                                                                               p2rng:: generate_n
                                                                                ( std::begin(v)
                                                                                   np2rng::bind(u, r)\frac{1}{2};
                                                                               for (size_t i = 0; i < n; ++i)
                                                                                 if (0 == i * 10)std::count << '\n';
                                                                                    std::cout << std::setw(3) << v[i];
                                                                                }
                                                                               std::cout << '\n' << std::endl;
                                                                            }
```
**CNET** 

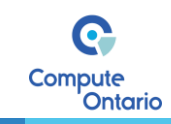

### p2rng Benchmarks – (AMD Epic 7543 CPU)

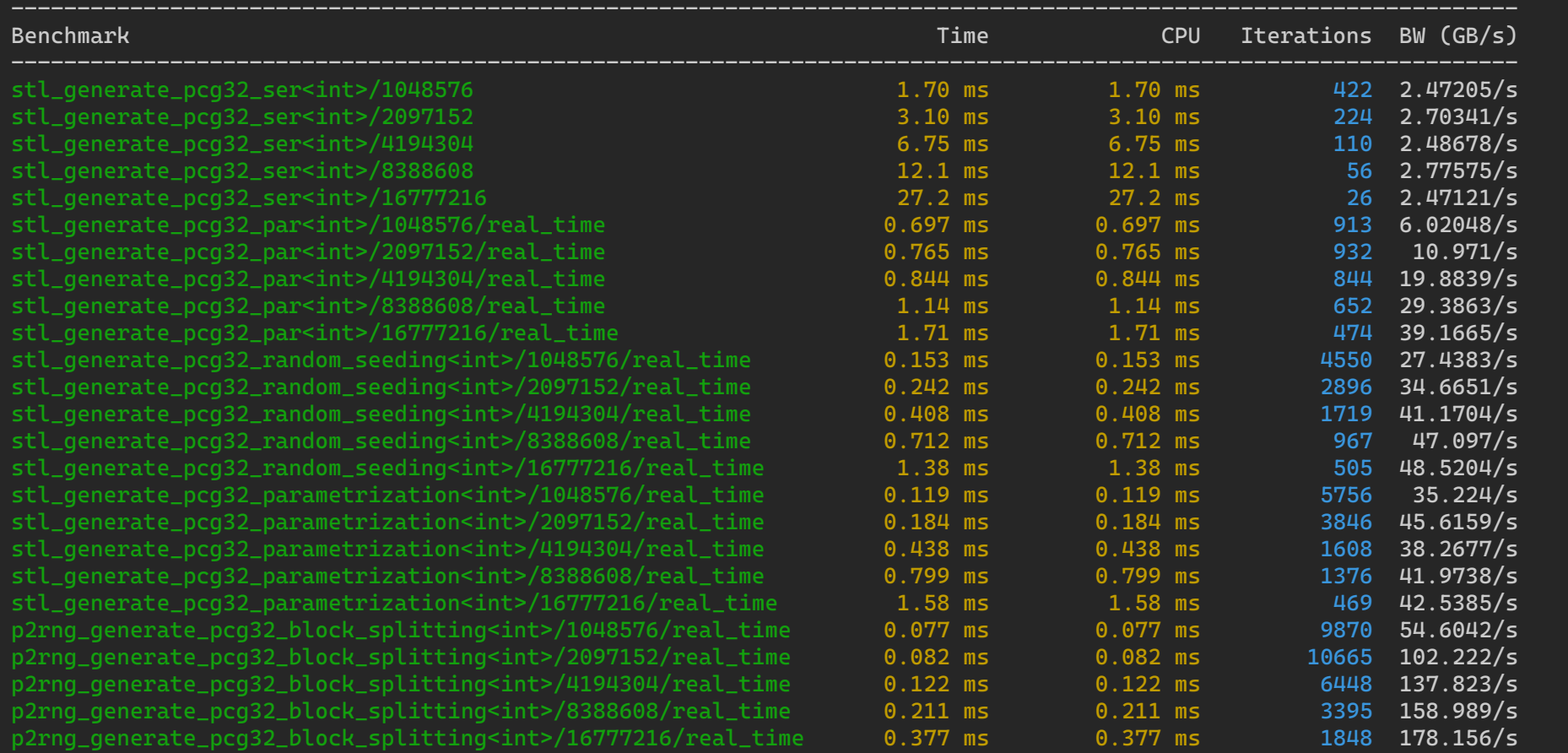

C N E T<sup>™</sup>

Q Compute **Ontario** 

### p2rng Benchmarks – (AMD Epic 7543 CPU)

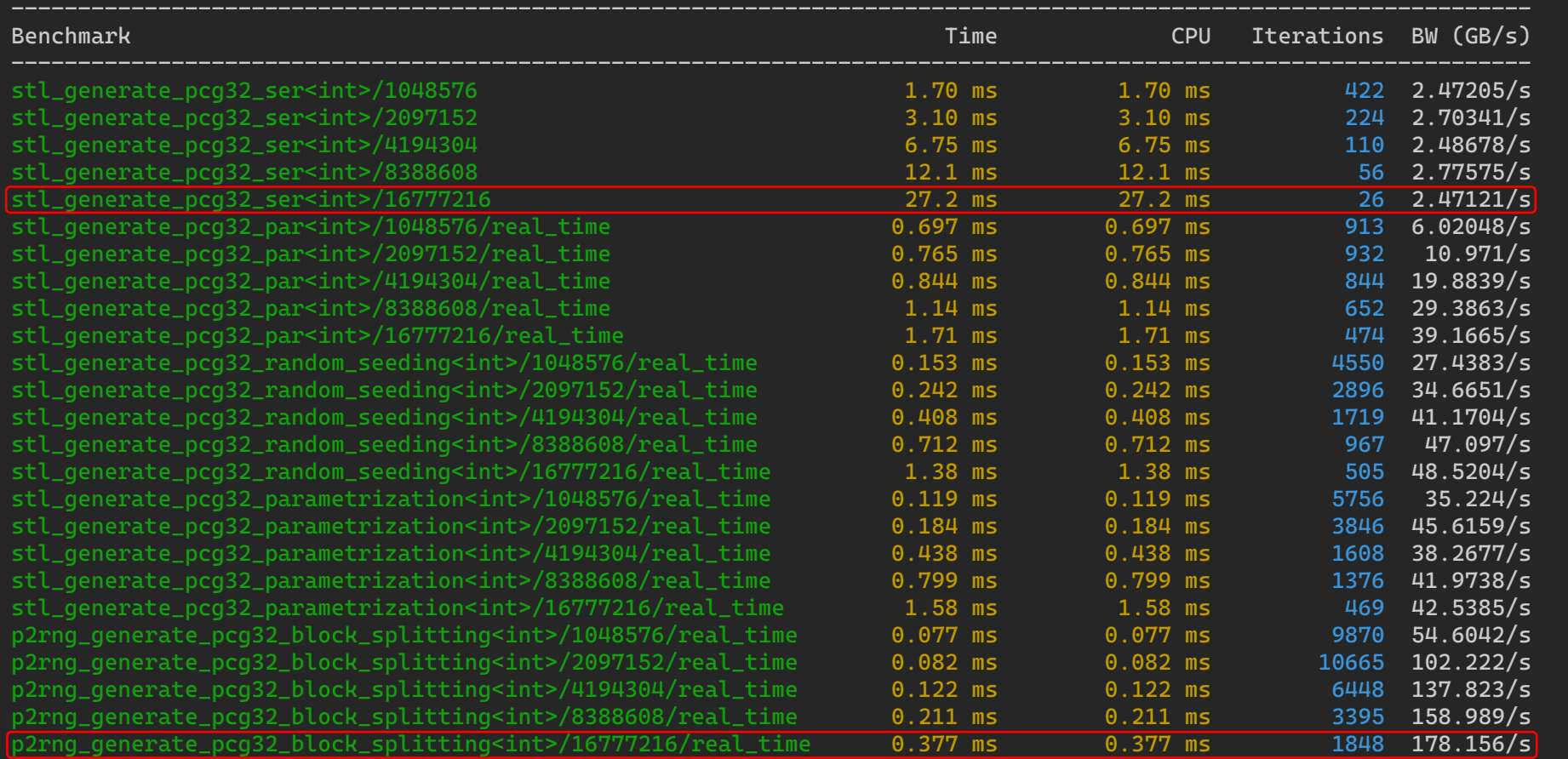

C N E T<sup>™</sup>

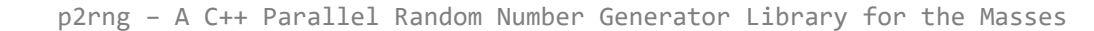

#### Converting OpenMP Code to CUDA/ROCm

```
#include <iostream>
#include <iomanip>
#include <vector>
#include <p2rng/p2rng.hpp>
int main(int argc, char* argv[])
{ const unsigned long seed{2718281828};
    const auto n{100};
    std::vector<int> v(n);
    pcg32 r(seed);
    trng::uniform_int_dist u(10, 99);
    p2rng::generate_n
       ( std::begin(v)
    , n
        , p2rng::bind(u, r)
    \frac{1}{2};
    for (size_t i = 0; i < n; ++i)
    \{ i \in (0 == i * 10)std::cout << '\n';
        std::cout << std::setw(3) << v[i];
    }
    std::cout << '\n' << std::endl;
}
                                                                           #include <iostream>
                                                                           #include <iomanip>
                                                                           #include <vector>
                                                                           #include <p2rng/p2rng.hpp>
                                                                           #include <thrust/device_vector.h>
                                                                           int main(int argc, char* argv[])
                                                                               { const unsigned long seed{2718281828};
                                                                               const auto n{100};
                                                                               thrust::device_vector<int> v(n);
                                                                               pcg32 r(seed);
                                                                               trng::uniform_int_dist u(10, 99);
                                                                               p2rng:: cuda:: generate_n
                                                                               ( std::begin(v)
                                                                                   , n
                                                                                   , p2rng::bind(u, r)
                                                                               \frac{1}{2};
                                                                               for (size_t i = 0; i < n; ++i)
                                                                               \{ i \in (0 == i * 10)std::cout << '\n';
                                                                                   std::cout << std::setw(3) << v[i];
                                                                               }
                                                                               std::cout << '\n' << std::endl;
                                                                           }
```
**RCNET** 

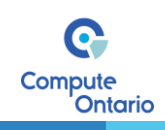

#### Converting OpenMP Code to oneAPI

```
#include <iostream>
#include <iomanip>
#include <vector>
#include <p2rng/p2rng.hpp>
int main(int argc, char* argv[])
{ const unsigned long seed{2718281828};
    const auto n{100};
    std::vector<int> v(n);
    pcg32 r(seed);
    trng::uniform_int_dist u(10, 99);
    p2rng::generate_n
        ( std::begin(v)
        , n
        , p2rng::bind(u, r)
    \lambda:
    for (size_t i = 0; i < n; ++i)
    \{ i \in (0 == i * 10)std::cout << '\n';
        std::cout << std::setw(3) << v[i];
    }
    std::cout << '\n' << std::endl;
}
                                                                            #include <iostream>
                                                                            #include <iomanip>
                                                                            #include <vector>
                                                                            #include <p2rng/p2rng.hpp>
                                                                           #include <oneapi/dpl/iterator>
                                                                           #include <sycl/sycl.hpp>
                                                                            int main(int argc, char* argv[])
                                                                                { const unsigned long seed{2718281828};
                                                                                const auto n{100};
                                                                                sycl::buffer<int> v(sycl::range(n));
                                                                                pcg32 r(seed);
                                                                                trng::uniform_int_dist u(10, 99);
                                                                                p2rng::oneapi::generate_n
                                                                                    std::begin(v), n
                                                                                    , p2rng::bind(u, r)
                                                                                );
                                                                                sycl::host_accessor va{v, sycl::read_only};
                                                                                for (size_t i = 0; i < n; ++i)if (0 == i % 10)std::cout << '\n';
                                                                                    \overline{\text{std::count}} \leq \text{std::setw}(3) \leq \text{val}}
                                                                                std::cout << '\n' << std::endl;
                                                                            }
```
ARCNET<sup>M</sup>

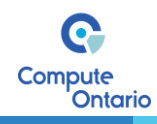

## Live Session

C N E T<sup>™</sup>

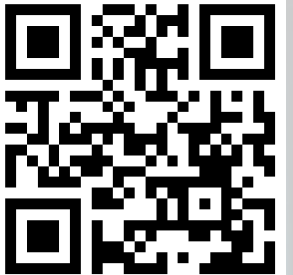

R

<https://github.com/arminms/p2rng>

p2rng – A C++ Parallel Random Number Generator Library for the Masses

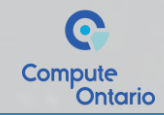

-3.4